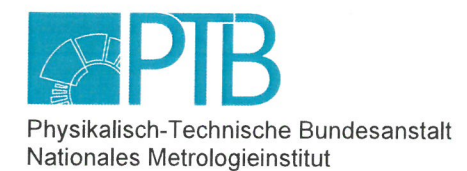

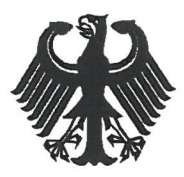

# Baumusterprüfbescheinigung

Type-examination Certificate

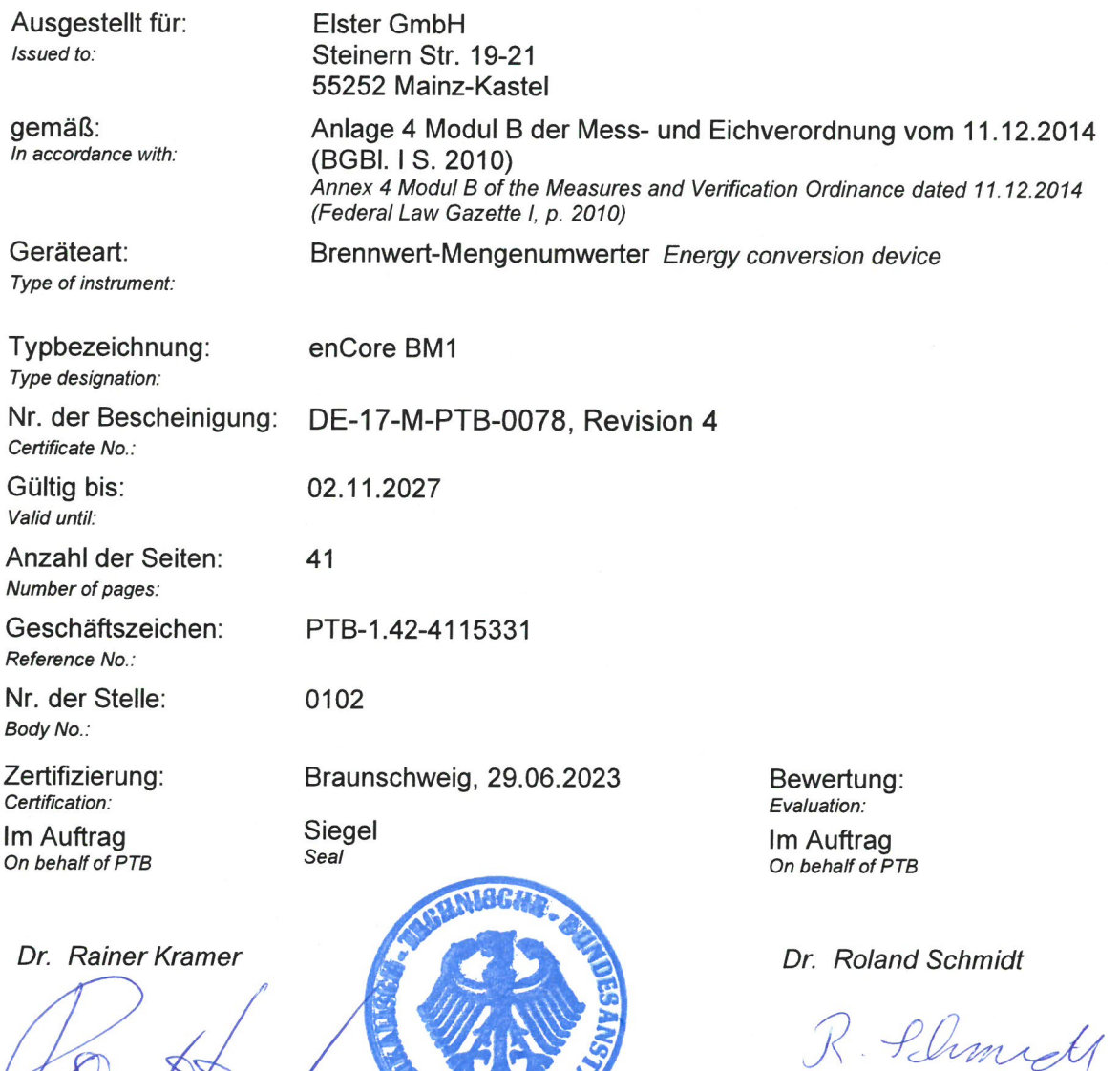

Baumusterprüfbescheinigungen ohne Unterschrift und Siegel haben keine Gültigkeit. Diese Baumusterprüfbescheinigung darf nur<br>unverändert weiterverbreitet werden. Auszüge bedürfen der Genehmigung der Physikalisch-Technischen Type-examination Certificates without signature and seal are not valid. This Type-examination Certificate may not be reproduced<br>other than in full. Extracts may be taken only with the permission of the Physikalisch-Technis

41

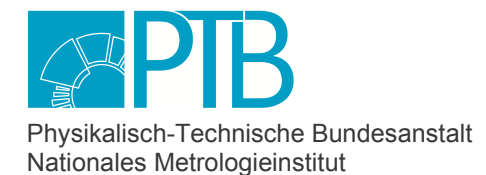

Seite 2 der Baumusterprüfbescheinigung DE-17-M-PTB-0078, Revision 4 vom 29.06.2023 Page 2 of the Type-examination Certificate DE-17-M-PTB-0078, Revision 4 dated 29.06.2023

# **Zertifikatsgeschichte**

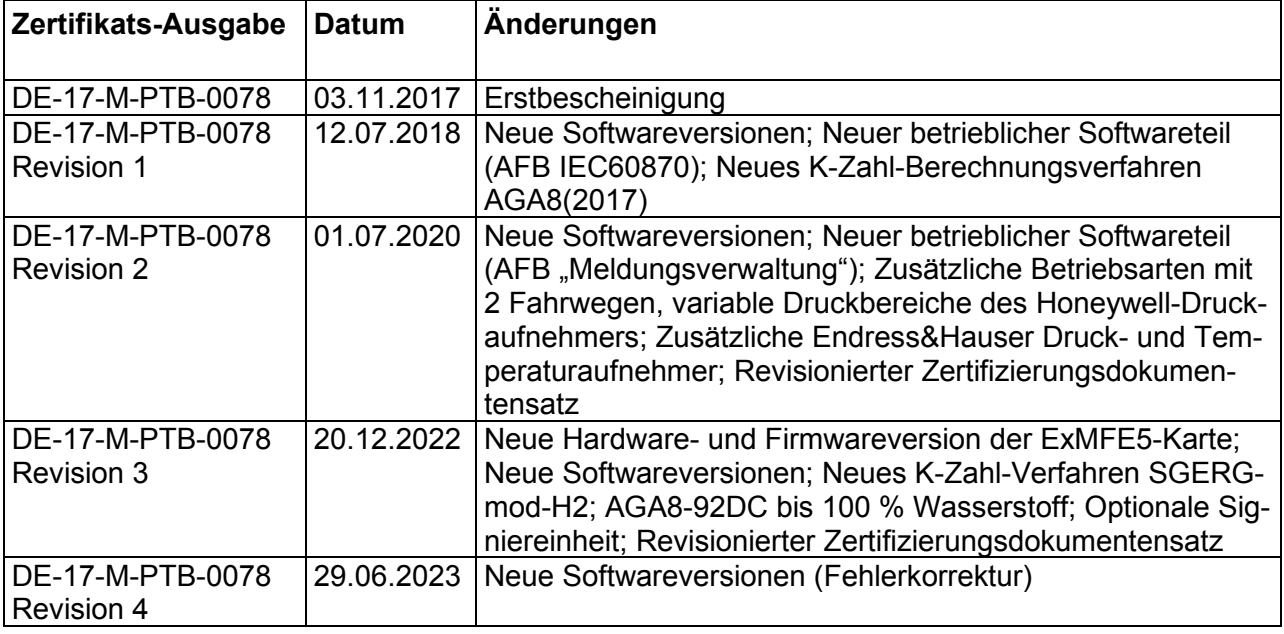

# **Vorbemerkungen**

Für die in dieser Bescheinigung genannten Geräte gelten die folgenden wesentlichen Anforderungen gemäß

§ 6 des Mess- und Eichgesetzes vom 25.07.2013 (BGBl. I S. 2722) in Verbindung mit

§ 7 der Mess- und Eichverordnung vom 11.12.2014 (BGBl. I S. 2010).

Für die Geräte werden folgende vom Regelermittlungsausschuss am 13.10.2015 ermittelte technische Spezifikationen angewendet:

- Anlage 7 Abschnitt 4 Teil 2 der Eichordnung in der am 31.12.2014 geltenden Fassung
- DIN EN 12405-1:2005+A2:2010
- PTB-Anforderungen "Messgeräte für Gas; Mengenumwerter" (PTB-A 7.4), November 2010
- PTB-Anforderungen 50.7 "Anforderungen an elektronische und softwaregesteuerte Messgeräte und Zusatzeinrichtungen für Elektrizität, Gas, Wasser und Wärme", April 2002
- Welmec-Leitfaden 7.2 "Softwareleitfaden", 2015

Für die Geräte werden zusätzlich folgende Spezifikationen angewendet:

- EN 12405-1:2018
- PTB-Prüfregeln Band 20 "Mengenumwerter", (1993)
- Welmec-Guide 11.1, "Measuring Instruments Directive 2004/22/EC, Common Application for utility meters", Ausgabe 4
- Welmec-Guide 11.2 "[Guideline on time depending consumption measurements for billing pur](http://www.welmec.org/fileadmin/user_files/publications/WELMEC_11.2_Issue-1_interval_metering.pdf)[poses \(interval metering\)"](http://www.welmec.org/fileadmin/user_files/publications/WELMEC_11.2_Issue-1_interval_metering.pdf), Ausgabe 1
- Welmec-Guide 11.3 "Guide for sealing of Utility meters ", Ausgabe 1

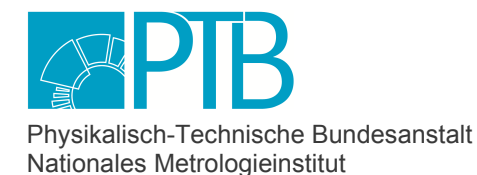

Seite 3 der Baumusterprüfbescheinigung DE-17-M-PTB-0078, Revision 4 vom 29.06.2023 Page 3 of the Type-examination Certificate DE-17-M-PTB-0078, Revision 4 dated 29.06.2023

### **Ergebnis der Prüfung:**

Der nachfolgend beschriebene technische Entwurf des Messgeräts entspricht den o. g. wesentlichen Anforderungen. Mit dieser Bescheinigung ist die Berechtigung verbunden, die in Übereinstimmung mit dieser Bescheinigung gefertigten Geräte mit der Nummer dieser Bescheinigung zu versehen.

Die Geräte müssen folgenden Festlegungen entsprechen:

# **1 Bauartbeschreibung**

Das Gerät enCore BM1 (im folgenden BM1 genannt) ist ein Brennwertmengenumwerter für Gas. Es können - je nach Hardwarekonfiguration - 1 oder 2 Gaszähler angeschlossen und unabhängig voneinander ausgewertet werden (1- oder 2-schieniger Betrieb). Das Gesamtsystem besteht aus einem BM1 Prozessrechner, an den - je nach Anzahl der Gaszähler - ein oder zwei Druckaufnehmer und ein oder zwei Temperaturaufnehmer angeschlossen sind.

Außerdem wird pro Messstelle mindestens ein Gerät angeschlossen, das Messwerte zur Gasbeschaffenheit zur Verfügung stellt. Dabei liefert die Gasbeschaffenheitsmessung den Brennwert für die Energieberechnung sowie (in Abhängigkeit vom gewählten K-Zahl-Verfahren) weitere benötigte Werte der Gasbeschaffenheitsmessung.

Die Hauptaufgabe des BM1 ist es, das gemessene Gasvolumen vom Messzustand in den Basiszustand umzurechnen und aus dem ermittelten Volumen im Basiszustand mithilfe des Brennwertes die entsprechende Energie zu berechnen.

### **Begriffsbestimmungen**

Hardware- und Softwaremodule sowie Parameter werden in dieser Baumusterprüfbescheinigung "amtlich" genannt, wenn sie zur Berechnung von Messergebnissen genutzt werden, die zur Verwendung im amtlichen oder geschäftlichen Verkehr vorgesehen sind.

Wurde im Rahmen dieser Baumusterprüfung oder später (siehe Abschnitt 5.3) festgestellt, dass Hardwaremodule, Softwaremodule oder Parameter keine amtlichen Berechnungen durchführen, so werden sie in dieser Baumusterprüfbescheinigung "betrieblich" genannt.

Der "geeichte Betrieb" ist der Betrieb des versiegelten Gerätes, bei dem insbesondere auch der Eichschalter geschlossen und mit einem metrologischen Siegel gesichert ist.

Die Funktionen des Gerätes zur Behandlung von zwei Fahrtrichtungen können auch zur Erfassung zweier unterschiedlicher Fahrwege genutzt werden. Um den Text lesbar zu halten, wird diese Möglichkeit nur hier und im Abschnitt 1.3 unter "Zählwerke" erläutert, während sonst nur die "Fahrtrichtungen" erwähnt werden.

Die Abkürzung "AFB" bedeutet "Application Function Block" und bezeichnet ein Softwaremodul.

Das Gerät ist vornehmlich für den deutschen Markt vorgesehen. In der Praxis werden im Bereich des deutschen Messwesens (Gas) zum Teil andere Bezeichnungen verwendet als in der EN 12405-1 aufgeführt. In einem BM1 mit deutscher Spracheinstellung richten sich die

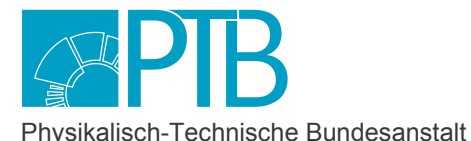

Nationales Metrologieinstitut

KBS Konformitätsbewertungsstelle

Seite 4 der Baumusterprüfbescheinigung DE-17-M-PTB-0078, Revision 4 vom 29.06.2023 Page 4 of the Type-examination Certificate DE-17-M-PTB-0078, Revision 4 dated 29.06.2023

Bezeichnungen und Abkürzungen daher nach den deutschen Konventionen. Auch im folgenden Text dieser Baumusterprüfbescheinigung werden die in der deutschen Praxis üblichen Bezeichnungen verwendet.

Für Einsatz des Gerätes außerhalb Deutschlands kann die Anzeige am BM1 auf die Gerätesprache Englisch umgeschaltet werden. In diesem Fall entsprechen alle Bezeichnungen und Abkürzungen der EN 12405-1.

Folgende Tabelle zeigt eine Übersicht über die deutschen Bezeichnungen, wobei der in Deutschland für die Gasabrechnung vorgeschriebene Basiszustand "Normzustand" genannt wird.

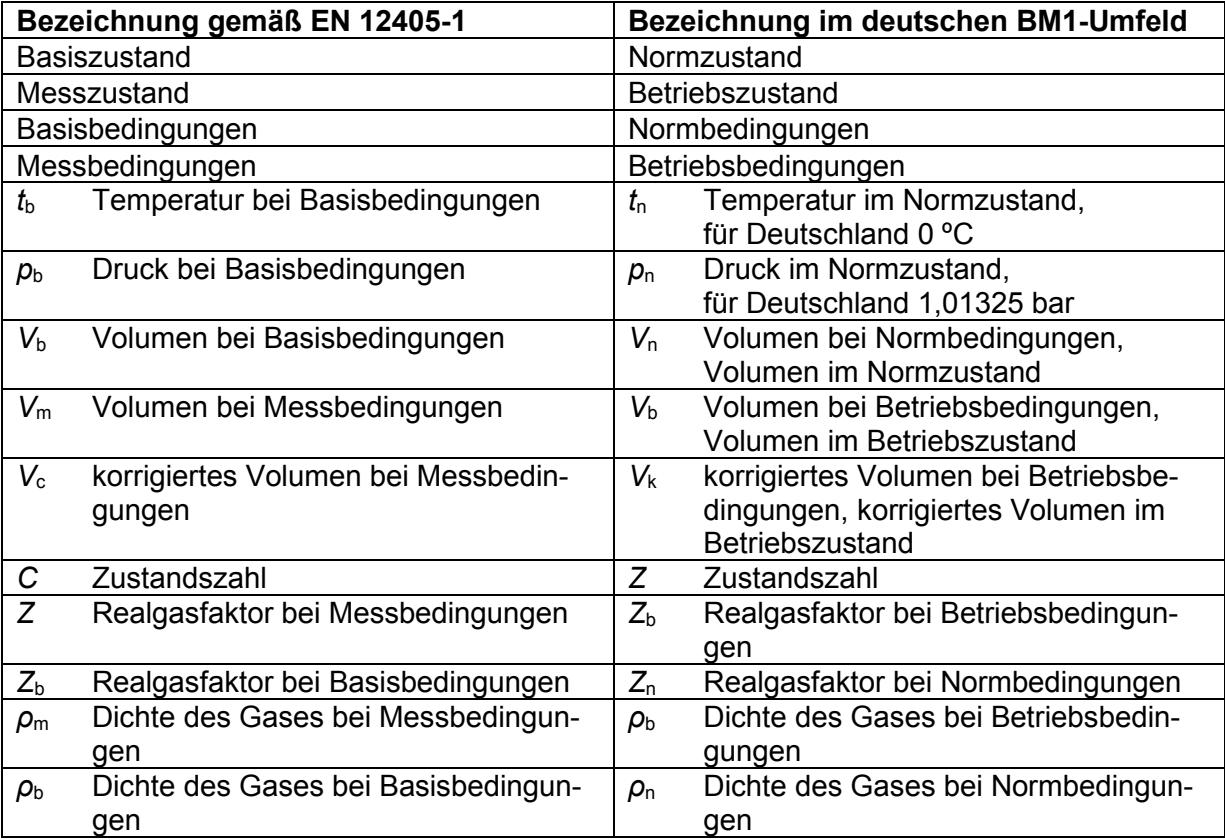

# **1.1 Aufbau**

Der Prozessrechner BM1 ist ein Kassetteneinschub für ein 19-Zoll-Gestell. Er belegt 3 Höheneinheiten (à 4,445 cm), d.h. 133 mm. Die Baubreite des Gerätes beträgt entweder ein Drittel oder die Hälfte von 19 Zoll, d.h. 161 mm oder 241mm.

Auf der Rückseite des Gerätes befinden sich

- die Schnittstellen zum Anschluss von Gaszähler(n), Druckaufnehmer(n) und Temperaturaufnehmer(n)
- die Schnittstellen zur Datenübertragung, z.B. von Gasbeschaffenheitsmessgeräten oder Druck- und Temperaturaufnehmern über digitales Protokoll
- der Anschluss der Spannungsversorgung.

Der Einbau des BM1 muss derart erfolgen, dass diese Schnittstellen zu Wartungszwecken erreichbar sind, z.B. durch Schwenkrahmenmontage.

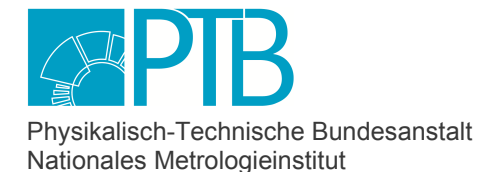

Seite 5 der Baumusterprüfbescheinigung DE-17-M-PTB-0078, Revision 4 vom 29.06.2023 Page 5 of the Type-examination Certificate DE-17-M-PTB-0078, Revision 4 dated 29.06.2023

An der Frontseite befinden sich

- ein berührungsempfindlicher Bildschirm
- 2 Funktionstasten und 5 Navigationstasten für die Bedienung
- der USB-Anschluss für die Verbindung mit einem PC
- der Eichschalter sowie
- 2 Status-LEDs.

Das Gerät wird mit 24 V Gleichstrom betrieben. Die Toleranz beträgt -15 % und + 20%, so dass ein Bereich von 20,4 V bis 28,8 V zulässig ist.

Der Rechner verfügt über eine Batterie, die bei Ausfall der externen Spannungsversorgung sicherstellt, dass für mehrere Jahre die Zählerstände erhalten bleiben und die Uhr weiterläuft. Die Programme und Parameter sind in nicht flüchtigen Speichern abgelegt.

Die Komponenten des BM1 sind im Einzelnen:

- Prozessorkarte CPU3 inkl. Netzteil (besteht aus 2 Komponenten, Bezeichnungen CPU3 base und CPU3 core)
- Displaymodul (Bezeichnung DISP3) bestehend aus Touchscreen, 2 Funktionstasten und 5 Navigationstasten, USB-Anschluss, Eichschalter und 2 Status-LEDs.
- Je angeschlossenem Gaszähler eine Eingangskarte vom Typ ExMFE5 oder MFE7 zum Anschluss des Druckaufnehmers, des Temperaturaufnehmers und des Gaszählers über Impulse und / oder Encoder-Zählwerk (Bezeichnung: ExMFE5 bzw. MFE7). Außerdem können an Meldungseingänge der Eingangskarte externe Fahrtrichtungssignale für 2-Fahrtrichtungsbetrieb angeschlossen werden.
- Die CPU3-Karte stellt 2 COM-Ports zur Verfügung, die zum Anschluss von Ultraschallgaszählern über digitales Protokoll verwendet werden können; alternativ können auch Prozesskarten vom Typ ESER4 oder MFE7, die ebenfalls COM-Ports zur Verfügung stellen, für den Anschluss eines solchen Gaszählers verwendet werden.
- Der Anschluss von Gasbeschaffenheitsmessgeräten erfolgt über DSfG- oder Modbusprotokoll. Die CPU-Karte stellt 2 COM-Ports zur Verfügung. Der erste dieser COM-Ports kann als DSfG-Schnittstelle für den Anschluss des BM1 an einen lokalen DSfG-Bus verwendet werden. An diesen DSfG-Bus können DSfG-fähige Gasbeschaffenheitsmessgeräte angeschlossen sein. Beide COM-Ports auf der CPU können als Schnittstelle für den Anschluss eines GBH-Messgerätes über Modbus-Protokoll verwendet werden. Alternativ kann auch eine Prozesskarte vom Typ ESER4 oder MFE7, die ebenfalls COM-Ports zur Verfügung stellt, für den Anschluss von Gasbeschaffenheitsmessgeräten über Modbus verwendet werden.
- Zusätzliche betriebliche Ein- oder Ausgangskarten sowie betriebliche Schnittstellenkarten, soweit freie Steckplätze vorhanden sind.

Bei einem Gerät in 1/3-Baubreite können maximal 4, in 1/2-Baubreite maximal 7 Prozesskarten eingebaut sein. Im ersten Fall können höchstens 1 oder 2, im zweiten Fall höchstens 2 dieser Steckplätze von Karten des Typs ESER4 belegt werden.

Die Gehäuseöffnungen für nicht installierte Karten sind mit Blindplatten verschlossen.

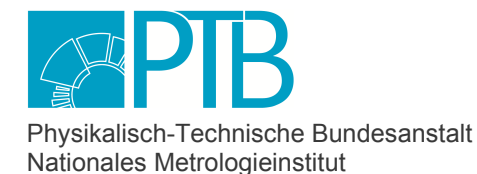

Seite 6 der Baumusterprüfbescheinigung DE-17-M-PTB-0078, Revision 4 vom 29.06.2023 Page 6 of the Type-examination Certificate DE-17-M-PTB-0078, Revision 4 dated 29.06.2023

# **1.2 Messwertaufnehmer**

Die Temperaturmessung kann wie folgt ausgeführt sein:

- als Platin-Widerstandsthermometer vom Typ Pt100 in 4-Leitertechnik
- als Temperaturtransmitter, der seine Messergebnisse über ein analoges Gleichstromsignal (4-20 mA) oder digital mit Hilfe des HART-Protokolls übermittelt.

Beim Betrieb mit zwei Gaszählern ist es möglich, für die beiden Temperaturmessstellen unterschiedliche Optionen zu wählen.

Die Druckmessung erfolgt stets über externe Drucktransmitter, die ihre Messwerte über ein 4-20 mA-Signal oder über HART-Protokoll übermitteln.

Für die Messung des geflossenen Gasvolumens im Betriebszustand werden 1 oder 2 Gaszähler angeschlossen.

Folgende Gaszähler sind zulässig:

- Gaszähler mit 1 oder 2 Impulsgebern gemäß Anlage 7 zur EO Abschnitt 3 Nr. 2, bei zwei Impulsgebern sind beliebige Impulsverhältnisse zwischen diesen beiden Kanälen zulässig
- Gaszähler mit integriertem Gebergerät für Zählwerkstände (Encoder-Zählwerk), oder externem Encoder-Zählwerk mit eigener Zulassung. Zusätzlich zu Encoder-Signalen können auch 1 oder 2 zusätzliche Impulsgeber berücksichtigt werden
- Ultraschallgaszähler mit serieller Protokollschnittstelle, Anschluss vorrangig über Modbus-Protokoll; falls dieses nicht zur Verfügung steht, auch über UNIFORM-Protokoll

Bei Anschluss eines älteren Ultraschallgaszählers über UNIFORM-Protokoll (s.o.) ist die primäre Messgröße der Betriebsdurchfluss. Die Integration über die Zeit zur Berechnung des Volumens im Betriebszustand wird unabhängig voneinander im Gaszähler und Mengenumwerter durchgeführt.

Falls der Gaszähler mehrkanalig angeschlossen wird, werden die Eingangsinformationen über die verschiedenen Kanäle bewertet und auf Konsistenz überwacht (Details, auch zu den Prioritäten, siehe Abschnitt 1.5).

Gasbeschaffenheitsmessgeräte mit serieller Protokollschnittstelle werden entweder über Modbus-Protokoll angeschlossen oder über DSfG-Protokoll mit dem lokalen DSfG-Bus verbunden.

Angeschlossene GBH-Messgeräte benötigen eine eigene innerstaatliche Bauartzulassung oder Baumuster-Prüfbescheinigung.

Folgende Tabelle zeigt die zugelassenen Kombinationen bei der Anzahl von Gaszählern/Schienen sowie der zugeordneten Gasbeschaffenheitsmessungen:

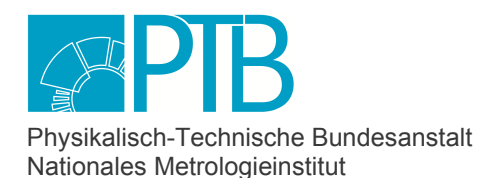

Seite 7 der Baumusterprüfbescheinigung DE-17-M-PTB-0078, Revision 4 vom 29.06.2023 Page 7 of the Type-examination Certificate DE-17-M-PTB-0078, Revision 4 dated 29.06.2023

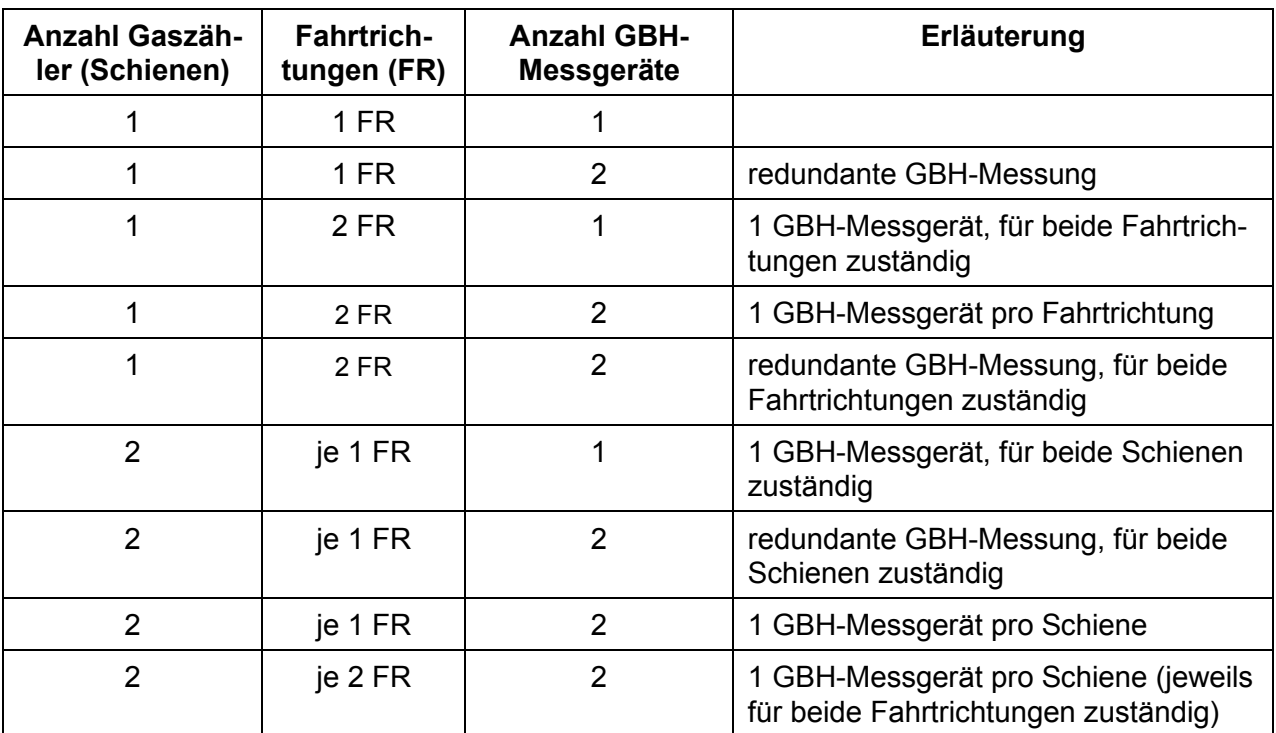

Redundante GBH-Messung bedeutet, dass für eine Messstelle 2 GBH-Messgeräte angeschlossen werden. In diesem Fall werden die Messwerte des ersten Messgerätes bevorzugt verwendet; ein Umschalten auf die Werte des zweiten GBH-Messgerätes wird nur durchgeführt, wenn das erste Messgerät gestört ist.

# **1.3 Messwertverarbeitung**

# **Hardware**

Die Gerätefunktionen werden durch einen zentralen Mikroprozessor gesteuert. Das Steuerprogramm ist auf einer fest eingebauten, nicht flüchtigen, elektrisch blockweise löschbaren SD-Karte abgelegt, die Daten liegen im statischen RAM-Speicher. Der RAM-Speicher ist durch eine Lithium-Batterie gepuffert. Ein Watch-dog-Baustein sorgt dafür, dass bei fehlerhaftem Verhalten der Software der Rechner neu gebootet wird und sich beim Neustart vollständig neu initialisiert. Ein solcher Vorgang wird als Störung im Logbuch protokolliert.

Das Steuerprogramm ist durch mehrere Prüfsummen gesichert, die nach dem CRC-32-Verfahren über bestimmte Bereiche des Programmspeichers gebildet werden (Details siehe Abschnitt 1.3). Die Prüfsummen der amtlichen Softwareteile sind Bestandteil der Baumusterprüfbescheinigung (siehe Abschnitt 5.3). Diese Vorgabewerte sind auf der SD-Karte abgelegt.

Im Betrieb werden die Prüfsummen regelmäßig neu berechnet und überprüft. Sollte die berechnete Prüfsumme von amtlichen Softwareteilen eine Abweichung von den auf der SD-Karte gespeicherten Sollwerten aufzeigen, so wird ein Alarm ausgelöst.

Bei geschlossenem Eichschalter ist keine Änderung irgendwelcher Teile des Steuerprogramms von außen möglich.

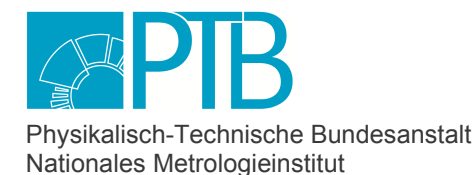

Seite 8 der Baumusterprüfbescheinigung DE-17-M-PTB-0078, Revision 4 vom 29.06.2023 Page 8 of the Type-examination Certificate DE-17-M-PTB-0078, Revision 4 dated 29.06.2023

Bei offenem Eichschalter ist es technisch möglich, Softwareteile auszutauschen. Dies gilt auch für amtliche Softwareteile. Zum Austausch betrieblicher Softwareteile siehe Abschnitt 4.3.

Für die eingestellten amtlichen Parameter wird ebenfalls eine Prüfsumme nach CRC-32 berechnet und gespeichert. Dies erfolgt bei jedem Start des Gerätes sowie nach jeder Parameteränderung. Auch diese Prüfsumme wird zyklisch geprüft. Falls eine Abweichung der berechneten Prüfsumme vom gespeicherten Wert detektiert wird, wird ein Alarm ausgelöst.

### **Software, Softwaretrennung**

Das Steuerprogramm, also die Software des BM1, besteht aus Teilen für die amtlichen Funktionen und Teilen für betriebliche Funktionen. Die amtlichen Teile sind: das Grundsystem, die Zulassungsdatei und einige weitere Software-Teile, die AFB (für Application Function Block) genannt werden. Die betrieblichen Teile sind weitere AFBs.

Jeder Softwareteil hat eine eigene Versionsnummer und eine eigene Prüfsumme. Nähere Informationen sind in Abschnitt 5.3 zu finden.

Einstufung der Software gemäß des Welmec-Leitfadens 7.2: Typ U, Risikoklasse C mit den Erweiterungen S (Software-Separierung) und L (Langzeitspeicherung).

### **Parametrierung**

Die Parametrierung des BM1 wird mithilfe des Software-Systems enSuite und einem Computer durchgeführt. Alle amtlichen Parameter können auf Anforderung vom Gerät angezeigt werden. Bestimmte einzelne Parameter können auch über das Bedienfeld des Gerätes geändert werden. Es gibt zwei unterschiedliche Sicherungsmechanismen für amtliche Parameter:

### **Plombierbarer Eichschalter**

Parameter, die in der Zulassungsdatei (vgl. Abschnitt 5.3) mit dem Merkmal "Eichschalter" versehen sind, können nur geändert werden, wenn der plombierbare Eichschalter am Gerät geöffnet ist. Außerdem sind einige Aktionen nur bei offenem Eichschalter möglich, nämlich das freie Stellen der Uhr, das Löschen der amtlichen Archive, das Setzen von amtlichen Zählerständen und das Löschen des Eichtechnischen Logbuchs.

### **Eichtechnisches Logbuch**

Parameter, die in der Zulassungsdatei mit dem Merkmal "Eichtechnisches Logbuch" versehen sind, können auch bei geschlossenem Eichschalter geändert werden, weil der Änderungsvorgang im sogenannten *Eichtechnischen Logbuch* protokolliert wird. Das eichtechnische Logbuch hat eine festgelegte Tiefe an Einträgen. Sobald das eichtechnische Logbuch voll ist, können solche Parameter bei geschlossenem Eichschalter *nicht* mehr geändert werden – erst muss das eichtechnische Logbuch gelöscht werden. Für das Löschen des eichtechnischen Logbuchs ist wiederum Voraussetzung, dass der Eichschalter offen ist.

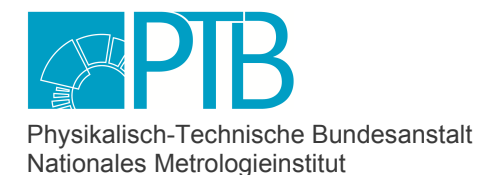

Seite 9 der Baumusterprüfbescheinigung DE-17-M-PTB-0078, Revision 4 vom 29.06.2023 Page 9 of the Type-examination Certificate DE-17-M-PTB-0078, Revision 4 dated 29.06.2023

# **K-Zahl-Berechnung**

Zur Nomenklatur insbesondere in diesem Abschnitt wird auf die Tabelle in Abschnitt 1 verwiesen. Das reale Verhalten des Gases wird durch die Kompressibilitätszahl K, also das Verhältnis der Realgasfaktoren in Betriebs- und Normzustand, berücksichtigt  $(Z_b/Z_n = K)$ .

Der BM1 Brennwertmengenumwerter unterstützt die folgenden Berechnungsverfahren für die Realgasfaktoren in Betriebs- und Normzustand  $Z<sub>b</sub>$  und  $Z<sub>n</sub>$ :

- AGA8-92 DC (ISO 12213-2) oder AGA8 (2017) auf Basis der molaren Gaszusammensetzung
- SGERG-88 (ISO 12213-3) mit folgenden Varianten für die Eingangsgrößen:
	- *ρ*<sub>n</sub> oder *dv*, H<sub>s,V</sub>, CO<sub>2</sub>-Gehalt, H<sub>2</sub>-Gehalt
	- *ρ*<sub>n</sub> oder *dv*, H<sub>s V</sub>, CO<sub>2</sub>-Gehalt (zulässig nur für Gase ohne H<sub>2</sub>-Gehalt)
	- *ρ*n oder *dv*, Hs.V, N2-Gehalt, H2-Gehalt
	- *ρ*<sub>n</sub> oder *dv*, H<sub>s.V</sub>, N<sub>2</sub>-Gehalt (zulässig nur für Gase ohne H<sub>2</sub>-Gehalt)
	- *ρ*<sub>n</sub> oder *dv*, N<sub>2</sub>-Gehalt, CO<sub>2</sub>-Gehalt (zulässig nur für Gase ohne H<sub>2</sub>-Gehalt)
- SGERG-mod-H2 nach G685-6:2022 mit folgenden Varianten für die Eingangsgrößen:
	- *ρ*<sub>n</sub> oder *dv*, H<sub>s, V</sub>, CO<sub>2</sub>-Gehalt, H<sub>2</sub>-Gehalt

Hierbei bezeichnet *ρ*n die Dichte im Normzustand des Gases, *dv* das Dichteverhältnis (relative Dichte *ρ<sub>n</sub>/ρ<sub>n,Luft</sub>*) und H<sub>s.V</sub> den volumenbezogenen Brennwert.

Der Brennwert wird immer benötigt (unabhängig vom gewählten Berechnungsverfahren), da er in die Energieberechnung eingeht (s.u.). Welche weiteren Werte der Gasbeschaffenheit erforderlich sind, hängt vom gewählten Berechnungsverfahren ab. Alle benötigten Gasbeschaffenheitswerte werden von einer Gasbeschaffenheitsmessung zur Verfügung gestellt.

Welches *K*-Zahlverfahren für eine konkrete Anwendung zulässig ist, hängt sowohl von der Zusammensetzung des zu messenden Gases ab als auch von den im Betrieb zu erwartenden Messbereichen für Druck und Temperatur. Weitere Informationen siehe Abschnitt 2.

# **Zustandsmengenumwertung und Energieberechnung**

Die der Berechnung zugrundeliegende Gasgleichung lautet:

$$
V_n = V_b \times \frac{p}{p_n} \times \frac{T_n}{T} \times \frac{Z_n}{Z_h} = V_b \times \frac{p}{p_n} \times \frac{T_n}{T} \times \frac{1}{K} = V_b \times Z
$$

Bezeichnungen:

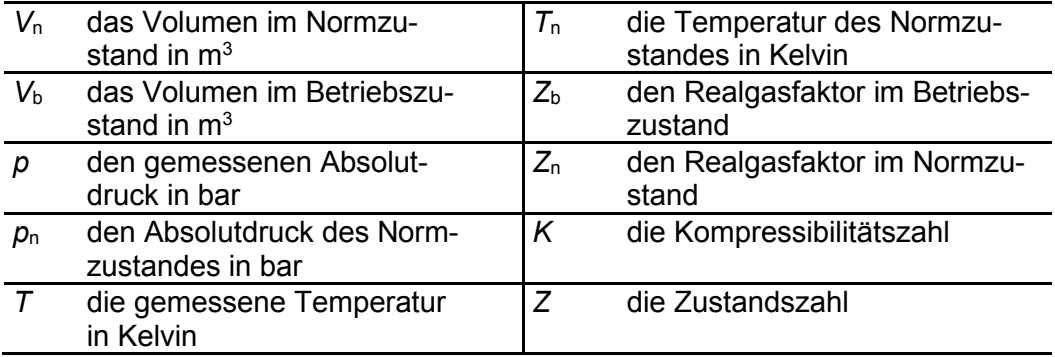

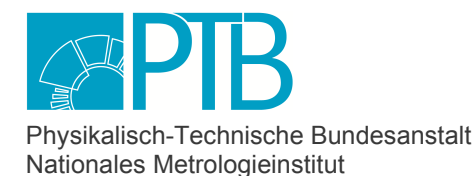

Seite 10 der Baumusterprüfbescheinigung DE-17-M-PTB-0078, Revision 4 vom 29.06.2023 Page 10 of the Type-examination Certificate DE-17-M-PTB-0078, Revision 4 dated 29.06.2023

Bei aktivierter Fehlerkurvenkorrektur des Gaszählers (optional, vgl. Abschnitt 1.5) ist nicht das unkorrigierte Volumen im Betriebszustand V<sub>b</sub>, sondern das korrigierte Volumen im Betriebszustand *V*k die Grundlage für die Berechnung des Volumens im Normzustand *V*n.

Die Berechnung der Energie erfolgt nach:

$$
E = V_n \times H_{s,V}
$$

Dabei bezeichnet H<sub>s</sub>, den volumenbezogenen Brennwert.

### **Zählwerke und Überwachung der eingehenden Messwerte**

Für jede der ein oder zwei Gasschienen stellt der BM1 folgende Zählwerke zur Verfügung:

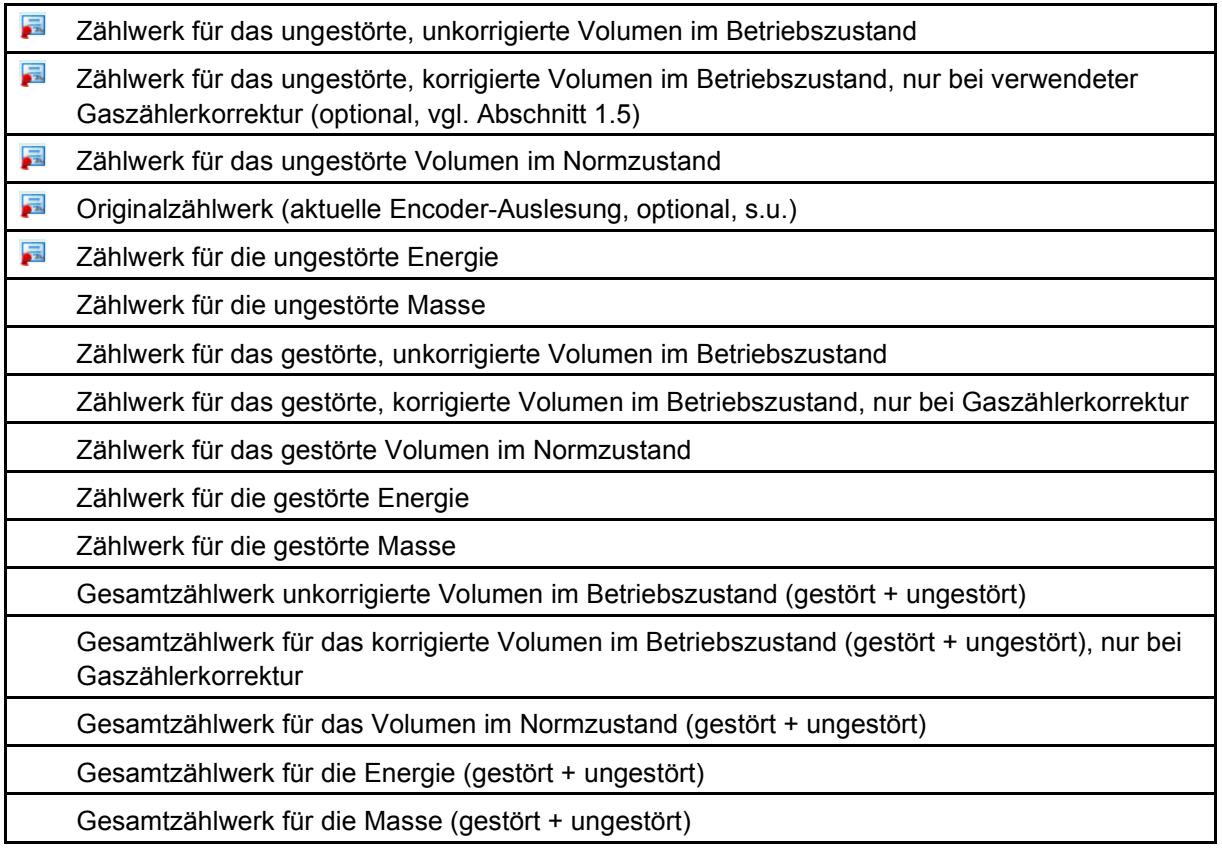

 $\blacksquare$  = amtlich

Bei 2-Fahrtrichtungsbetrieb eines Gaszählers gibt es je einen kompletten Satz Zählwerke für beide Fahrtrichtungen. Ein Eingangskontakt oder ein Datenelement bei der Kommunikation mit einem Ultraschallgaszähler liefert laufend die Information, welche Fahrtrichtung aktiv ist. Nur die Zählwerke dieser Fahrtrichtung werden inkrementiert, während die Zählwerke der anderen Fahrtrichtung unverändert bleiben.

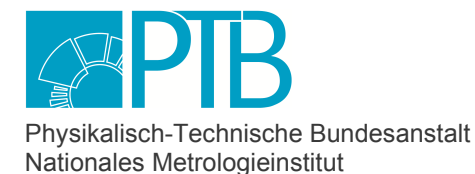

Seite 11 der Baumusterprüfbescheinigung DE-17-M-PTB-0078, Revision 4 vom 29.06.2023 Page 11 of the Type-examination Certificate DE-17-M-PTB-0078, Revision 4 dated 29.06.2023

Es ist auch möglich, diese Funktion für zwei logische Fahrwege zu nutzen, beispielsweise zur Messung zweier Gase mit unterschiedlicher Beschaffenheit zu verschiedenen Zeiten oder bei unterschiedlicher Tarifierung.

Falls der Gaszähler über ein Encoder-Zählwerk angeschlossen ist, wird der Originalzählerstand des Gaszählers über das digitale Encoder-Protokoll an den BM1 übermittelt und kann dort als zusätzliches amtliches Zählwerk (Originalzählwerk) geführt werden. Das Originalzählwerk ist ein einzelnes Zählwerk, ohne Störmengen- oder Gesamtzählwerk. Bei zusätzlichem Anschluss des Gaszählers über Impulse ist parametrierbar, ob der Fortschritt des Originalzählwerks oder die Eingangsinformation über Impulse für die Erhöhung der übrigen Zählwerke (und damit auch für die amtlichen Zählwerke des Volumens im Normzustand und der Energie) herangezogen wird.

Der Rechner kontrolliert alle eingehenden Messwerte auf Plausibilität. Stellt er bei den Prozesseingängen einen Fehler fest, der die Richtigkeit der Funktion Mengenumwertung beeinflusst, so wird ein Alarm generiert. Insbesondere werden die zulässigen Messbereiche der Eingangsgrößen (Druck, Temperatur, Volumendurchfluss im Betriebszustand, Gasbeschaffenheitswerte) über parametrierbare Alarmgrenzen überwacht.

Anstehende Alarme werden durch eine rot blinkende Status-LED und eine zusätzliche Klartextanzeige signalisiert. Für das Verhalten der Zählwerke beim Auftreten von Alarmen sind folgende Optionen parametrierbar:

- Option 1: Bei Auftreten eines Alarms werden *alle* Hauptzählwerke (also alle Zählwerke für die ungestörten Mengen) des betroffenen Gaszählers angehalten, stattdessen sind die Störzählwerke aktiv.
- Option 2: Bei Auftreten eines Alarms werden ausschließlich die von der Störung betroffenen Hauptzählwerke des betroffenen Gaszählers angehalten; nur für diese Zählwerke sind stattdessen die Störzählwerke aktiv. Bei Zählwerken, die von dem Alarm *nicht* betroffen sind, sind weiterhin die Hauptzählwerke aktiv. Dieses Verhalten der Zählwerke ist konform zur EN 12405.

Während eines Alarms, der durch eine Störung in der Temperatur- oder Druckmessung begründet ist, geht für jeden betroffenen Messwert ein als Parameter gewählter Ersatzwert in die Mengenumwertung ein. Es ist auch möglich, das Gerät so einzustellen, dass der letzte ungestörte Messwert benutzt wird. Da dieser möglicherweise nicht mehr zuverlässig ist, wird die erstgenannte Option empfohlen.

Die beiden obengenannten Optionen gelten prinzipiell auch für Störungen in der Gasbeschaffenheitsmessung, falls für eine Messstelle genau ein Gasbeschaffenheitsmessgerät verwendet wird: In einem durch die GBH-Messung verursachten Alarm werden in diesem Fall für alle Werte der GBH-Messung entweder Ersatzwerte oder die letzten komplett ungestörten Messwerte verwendet.

Falls zwei Gasbeschaffenheitsmessgeräte angeschlossen werden (redundante Messung, siehe auch Abschnitt 1.2), werden die Messwerte des zweiten Messgerätes nur dann verwendet, falls mindestens ein Wert des ersten (bevorzugten) Messgerätes gestört ist. In diesem Fall wird die Umschaltung auf das zweite Messgerät kenntlich gemacht, aber es muss kein Alarm generiert werden. Erst wenn beide GBH-Messgeräte gestört sind, werden für alle Werte der GBH-Messung entweder Ersatzwerte oder die letzten Messwerte verwendet und es wird ein Alarm generiert.

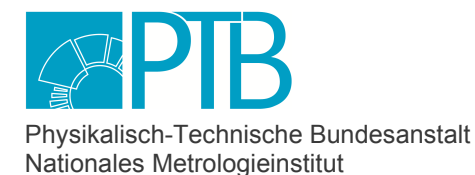

Seite 12 der Baumusterprüfbescheinigung DE-17-M-PTB-0078, Revision 4 vom 29.06.2023 Page 12 of the Type-examination Certificate DE-17-M-PTB-0078, Revision 4 dated 29.06.2023

Für jeden Alarm werden folgende Daten im Logbuch eingetragen:

- Art des Alarms
- Zeitpunkt des Alarms.

Ferner werden alle amtlichen Zählwerkstände, die dem betroffenen Gaszähler zugeordnet sind, ins Intervallarchiv geschrieben (ggf. für beide Fahrtrichtungen). Die Hauptzählwerke bleiben danach unverändert, stattdessen laufen die Störmengenzählwerke.

Im Intervallarchiv werden auch ggf. die Ersatzwerte für Temperatur und Druck gespeichert.

Sollte die Ursache für einen Alarm wegfallen (beispielsweise der Gasdruck wieder im zulässigen Bereich liegen), so werden die gleichen Daten im Logbuch und Intervallarchiv gespeichert. Falls der letzte aktive Alarm endet, schaltet der BM1 automatisch zurück auf die Hauptzählwerke.

Durch geeignete Wahl der Schaltpunkte ist es sehr unwahrscheinlich, dass ein Alarm so häufig kommt und geht, dass eine unangemessen hohe Zahl von Logbucheinträgen erstellt wird.

Nach Beendigung eines Alarmzustandes leuchtet die rote LED dauerhaft, bis der Alarm quittiert wird. Welche Rechte dazu erforderlich sind, kann durch Parameter bestimmt werden.

Die Logbucheinträge können auf dem Bildschirm dargestellt werden, wobei Störungsmeldungen im Klartext erscheinen.

# **1.4 Messwertanzeige**

Der BM1 verfügt über einen berührungsempfindlichen Bildschirm als Anzeigeeinheit. Der Benutzer kann einen Displaytest aufrufen und kann so feststellen, ob der Bildschirm fehlerfrei funktioniert. Direkt nach Einschalten des Gerätes sowie nach Ablauf einer bestimmten Zeit ohne Bedienung wird die "Grundanzeige" aufgeschaltet. Dabei werden die ungestörten Zählwerksstände der Umwertung, die Zustandszahl Z und die aktuellen Durchflusswerte dargestellt.

Bei zwei Gaszählern zeigt die Grundanzeige immer die Werte des ersten Gaszählers an. Bei 2- Fahrtrichtungsbetrieb werden die Werte der ersten Fahrtrichtung dargestellt.

Durch einfache Bedienung über die Tastatur oder den Bildschirm kann auf die entsprechende Anzeige der Zählwerke für die andere Fahrtrichtung bzw. auf die Zählwerksätze eines zweiten Gaszählers umgeschaltet werden.

Die Zählwerke für das ungestörte Volumen im Normzustand und die ungestörte Energie werden wegen ihrer besonderen Bedeutung für die Abrechnung in größerer Schrift in der Anzeige dargestellt und mit dem vorangestellten Symbol als amtlich gekennzeichnet.

Die Grundanzeige enthält eine Statuszeile, in der auf anstehende oder noch nicht quittierte Meldungen (z.B. Warnungen oder Alarme) verwiesen wird. Sollte es keine solchen Meldungen geben, wird angezeigt, wann der Eichschalter zuletzt geschlossen wurde.

Es stehen zusätzliche Anzeigen für weitere Werte zur Verfügung, wie zum Beispiel die Gasbeschaffenheitswerte, Druck und Temperatur. Außerdem können im Menü "Eichkonfiguration" die amtlichen Parameter listenweise am Gerät angezeigt werden.

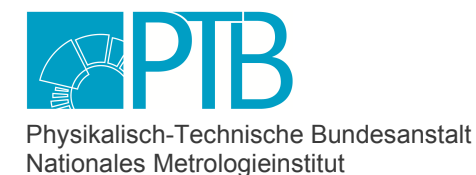

Seite 13 der Baumusterprüfbescheinigung DE-17-M-PTB-0078, Revision 4 vom 29.06.2023 Page 13 of the Type-examination Certificate DE-17-M-PTB-0078, Revision 4 dated 29.06.2023

# **1.5 Optionale Einrichtungen und Funktionen**

### **Bagatellmengenunterdrückung (oder Schleichmengenunterdrückung)**

Der BM1 kann so eingerichtet werden, dass er alle Zählwerke anhält, wenn der Durchfluss kleiner ist als der im Parameter "Q bagatell" festgelegte Durchfluss (< Q<sub>min</sub>).

Ausnahme: Falls es ein Originalzählwerk gibt, läuft dieses weiter, was dazu führt, dass der Fortschritt des Originalzählwerks von dem des Gesamt-Zählwerks (gestört + ungestört) für das Volumen im Betriebszustand abweicht.

Diese Funktion darf nur aktiviert werden, wenn

- der Mengenumwerter HF-Impulse empfängt, deren Frequenz bei *Q*min mindestens 10 Hz beträgt oder
- ein Ultraschallgaszähler über ein serielles Kommunikationsprotokoll angeschlossen ist.

#### **Fehlerkurven-Korrektur eines Gaszählers**

Der BM1 kann eine Fehlerkurvenkorrektur des Gaszählers vornehmen, um die im Prüfzertifikat dokumentierten Ergebnisse einer Gaszählerprüfung zu berücksichtigen (siehe EN 12405, Abschnitt 4.4). Für einen Ultraschallgaszähler, der für zwei Fahrtrichtungen zugelassen und geprüft ist, wird die Fehlerkorrektur getrennt für jede Fahrtrichtung (gemäß Prüfzertifikat) durchgeführt.

Bedingung für die Fehlerkurven-Korrektur ist gemäß EN 12405-1, dass der Mengenumwerter HF-Impulse empfängt, deren Frequenz bei *Q*min mindestens 10 Hz beträgt.

### **Zählervergleich**

Gaszähler mit mehreren Impuls- oder Encoderschnittstellen können zwei- oder dreikanalig an den BM1 angeschlossen werden.

In diesem Fall führt das Gerät laufend eine Überwachung der jeweils erfassten Gasmengen durch, die über alle Kanäle übertragen werden. Einzelheiten zum Vergleich werden durch Parameter festgelegt.

Wenn eine Abweichung zu groß ist, wird ein Alarm generiert und ins Logbuch geschrieben. Für die weitere Verarbeitung wird ggf. auf denjenigen Kanal umgeschaltet, der die größte Menge anzeigt. Der Zählervergleich wird nicht durchgeführt, wenn mindestens einer der über die verschiedenen Kanäle übertragene Durchflusswerte des Gaszählers unterhalb des Parameters "Abschaltgrenze" liegt.

### **1.6 Technische Unterlagen**

Die zu diesem Zertifikat gehörenden technischen Unterlagen sind im zugehörigen Zertifizierungs-Dokumentensatz in der PTB hinterlegt. Das Inhaltsverzeichnis des Zertifizierungs-Dokumentensatzes wurde dem Inhaber des Zertifikats zugeschickt.

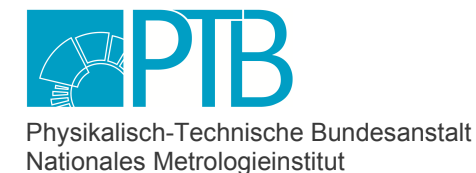

Seite 14 der Baumusterprüfbescheinigung DE-17-M-PTB-0078, Revision 4 vom 29.06.2023 Page 14 of the Type-examination Certificate DE-17-M-PTB-0078, Revision 4 dated 29.06.2023

# **1.7 Integrierte Einrichtungen und Funktionen außerhalb des Geltungsbereichs dieser Baumusterprüfbescheinigung**

### **Belastungsregistriergerät**

In die Software des Brennwertmengenumwerters BM1 ist zusätzlich ein Belastungsregistriergerät integriert (eichfähige Zusatzeinrichtung mit der Baumusterprüfbescheinigung DE-16-M-PTB-0056). Die Aufgaben der Belastungsregistrierung sind:

- Archivierung der amtlichen Zählerstände der Brennwertmengenumwertung sowie wichtiger Messgrößen zu jeder vollen Stunde und bei folgenden Ereignissen:
	- Kommen und Gehen von Alarmen,
	- Wechsel der Fahrtrichtung,
	- Änderung von amtlichen Parametern,
	- Setzen von amtlichen Zählerständen (nur bei offenem Eichschalter möglich),
	- Nach dem Löschen des Intervallarchivs (nur bei offenem Eichschalter möglich; üblicherweise der Beginn des geeichten Betriebs).
- Archivierung der nicht amtlichen Störmengenzählwerke als Grundlage für Ersatzwertbildung. Sie werden nur im Fall von Störungen in einem separaten Archiv gespeichert, und zwar ebenfalls zu jeder vollen Stunde sowie bei bestimmten Ereignissen.
- Datenspeicherfunktion: Archivierung der Zählerstände für bis zu 3 zusätzliche Messstellen in einem festen Zeitintervall und bei bestimmten Ereignissen, zum Beispiel um den Eigenverbrauch der Messanlage in Archiven zu erfassen.

 Anmerkung: Aus technischer Sicht können diese zusätzlichen Messstellen beliebige Volumenmessgeräte mit Zählerständen sein, z.B. für Gas oder Wasser. Bei Geräten, die ab Revision 3 in Verkehr gebracht werden, gilt die Einschränkung, dass für den geeichten Betrieb ausschließlich die Archivierung der Zählerstände von Gasmessgeräten zulässig ist. Je nach angeschlossenem Gaszähler kann das Volumen im Betriebszustand oder das auf eine Basistemperatur umgewertete Volumen registriert werden. Ab AFB DSfG V 03-22-B kann auch das Volumen im Normzustand registriert werden, falls das angeschlossene Gerät ein entsprechendes Zählwerk führt.

### **Signiereinheit**

Die DSfG-DFÜ Signiereinheit kann für den BM1 ab Grundsystem Version 03-41-A amtlich verwendet werden.

Die Signiereinheit ergänzt Archivdaten-Telegramme, die von einer entfernten Zentrale von Registrierinstanzen aus dem lokalen DSfG-Bus (also aus dem BM1 oder anderen lokalen Teilnehmern) abgerufen werden: Vor ihrem Versand in die Ferne über DSfG Klasse B werden diese Telegramme um eine digitale Signatur erweitert. Dazu verwendet die Signiereinheit das Verfahren nach RIPEMD160 und ECDSAp192r1 (nach Standard X9.62-2005 des American National Standards Institute). Durch Prüfung der Signatur kann sich der Empfänger davon überzeugen, dass das signierte Telegramm unverfälscht ist und dass es vom BM1 signiert worden ist.

Die Signiereinheit wird bei offenem Eichschalter über die Parametrierung aktiviert. Anschließend wird ein Schlüsselpaar erzeugt, bestehend aus einem öffentlichen und einem privaten Schlüssel. Der öffentliche Schlüssel ist eine Zeichenfolge, die auf dem Bildschirm dargestellt oder über die Schnittstellen abgerufen werden kann. Der private Schlüssel ist ebenfalls eine Zeichenfolge, allerdings enthält die Software bewusst keinerlei Funktionalität zur Ausgabe oder Darstellung des

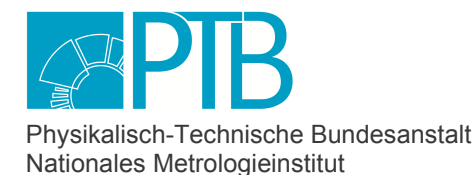

Seite 15 der Baumusterprüfbescheinigung DE-17-M-PTB-0078, Revision 4 vom 29.06.2023 Page 15 of the Type-examination Certificate DE-17-M-PTB-0078, Revision 4 dated 29.06.2023

privaten Schlüssels. Bei mehreren Registrierinstanzen kann alternativ auch ein individuelles Schlüsselpaar für jede Registrierinstanz verwendet werden.

Die Verwendung der Signiereinheit ist für Abrechnungszwecke nicht amtlich gefordert, weil der Rechnungsempfänger die Daten anhand der Anzeige des datenerzeugenden Messgerätes überprüfen kann. Sollen die empfangenen Daten aber als Eingangswerte für Brennwert- oder Gasbeschaffenheits-Rekonstruktionssysteme verwendet werden, so müssen die Authentizität und Integrität nachgewiesen sein. Dieser Nachweis kann durch die Kontrolle der Signatur erfolgen. Bedingung für die amtliche Verwendung der Signiereinheit ist, dass der Versand der signierten Archivtelegramme in einem **privaten** TCP/IP-Netzwerk (auch Mobilfunknetzwerk) erfolgt. Ein Betrieb in öffentlichen Netzwerken/Internet ist amtlich **nicht** zulässig.

# **Betriebliche Funktionen**

Der BM1 kann weitere betriebliche Funktionen ausführen (siehe Abschnitt 1). Ein typisches Beispiel für eine betriebliche Funktion ist die Datenkommunikation über Modbus-Protokoll zwischen dem BM1 und angeschlossenen betrieblichen Zusatzeinrichtungen über die serielle oder TCP/IP-Schnittstelle am BM1.

# **2 Technische Daten**

# **2.1 Nennbetriebsbedingungen**

### **2.1.1 Messgröße**

Der Mengenumwerter berechnet das Volumen im Normzustand aus dem Volumen im Betriebszustand, das vom Gaszähler gemessen wird. Außerdem wird der Energieinhalt des Gases aufgrund des gemessenen Brennwertes berechnet.

Die Einheit für das Volumen ist in der Regel m<sup>3</sup>. Für den Betrieb mit besonders kleinen oder großen Gaszählern sind auch die Einheiten Liter, 10 m<sup>3</sup>, 100 m<sup>3</sup> und 1000 m<sup>3</sup> zulässig.

Die Einheit für die Energie ist in der Regel kWh oder MJ. Auch hier sind andere gesetzliche Energieeinheiten oder dezimale Vielfache dieser gesetzlichen Einheiten zulässig.

# **2.1.2 Messbereich**

### **a) Gaszähler:**

Die maximale Eingangsfrequenz bei Anschluss eines Gaszählers über Impulsschnittstelle beträgt 5 kHz.

# **b) Temperaturaufnehmer:**

Allgemein gilt: Für den maximalen Temperaturmessbereich im Betrieb ist zusätzlich der zulässige Temperaturbereich des gewählten K-Zahl-Verfahrens zu berücksichtigen (siehe unten).

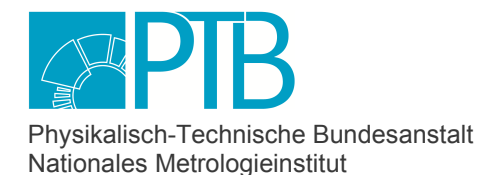

Seite 16 der Baumusterprüfbescheinigung DE-17-M-PTB-0078, Revision 4 vom 29.06.2023<br>Page 16 of the Type-examination Certificate DE-17-M-PTB-0078, Revision 4 date 19.06.2023 Page 16 of the Type-examination Certificate DE-17-M-PTB-0078, Revision 4

### **b1) Temperaturaufnehmer Pt100**

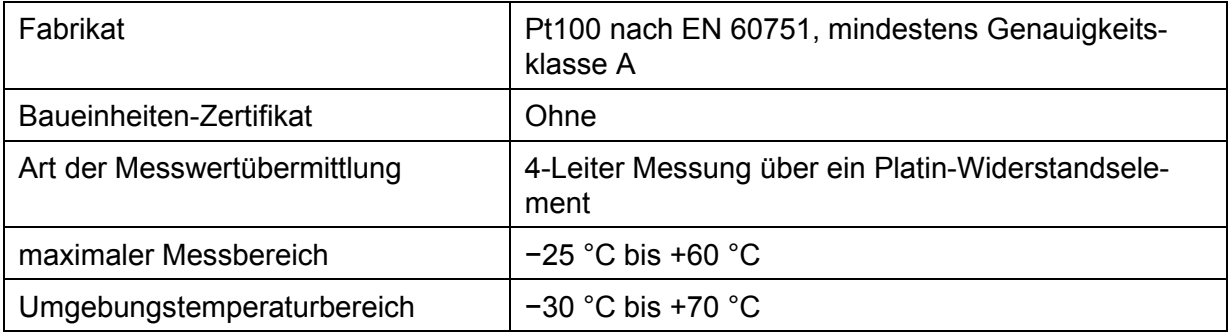

### **b2) Temperaturtransmitter Rosemount 644**

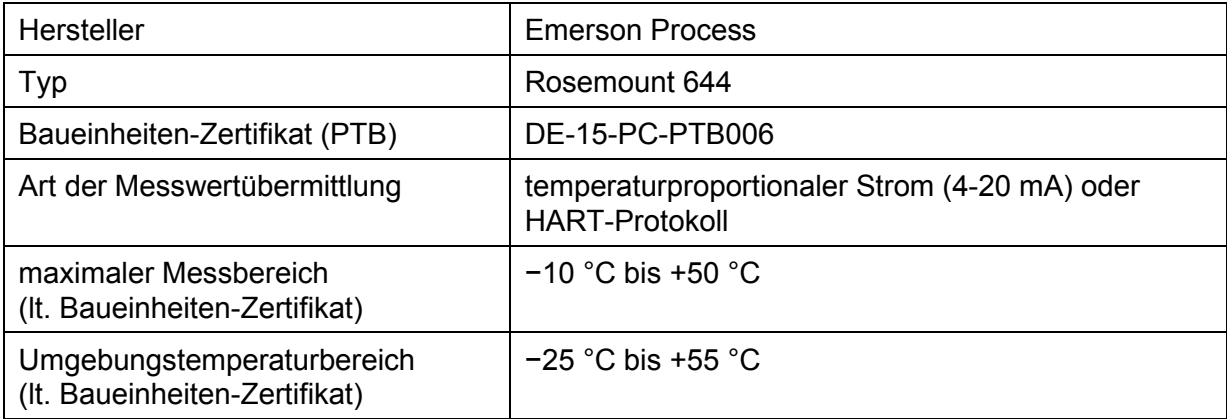

Weitere Informationen siehe Baueinheiten-Zertifikat DE-15-PC-PTB006.

### **b3) Temperaturtransmitter Rosemount 248**

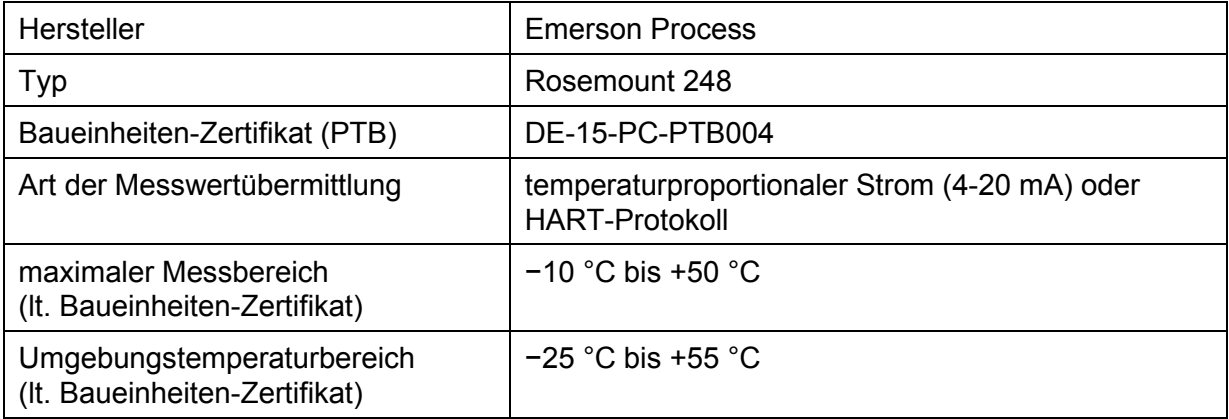

Weitere Informationen siehe Baueinheiten-Zertifikat DE-15-PC-PTB004.

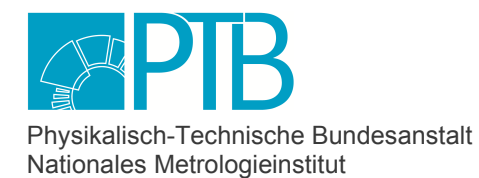

Seite 17 der Baumusterprüfbescheinigung DE-17-M-PTB-0078, Revision 4 vom 29.06.2023<br>Page 17 of the Type-examination Certificate DE-17-M-PTB-0078, Revision 4 date 29.06.2023 Page 17 of the Type-examination Certificate DE-17-M-PTB-0078, Revision 4

# **b4) Temperaturtransmitter Honeywell STT850**

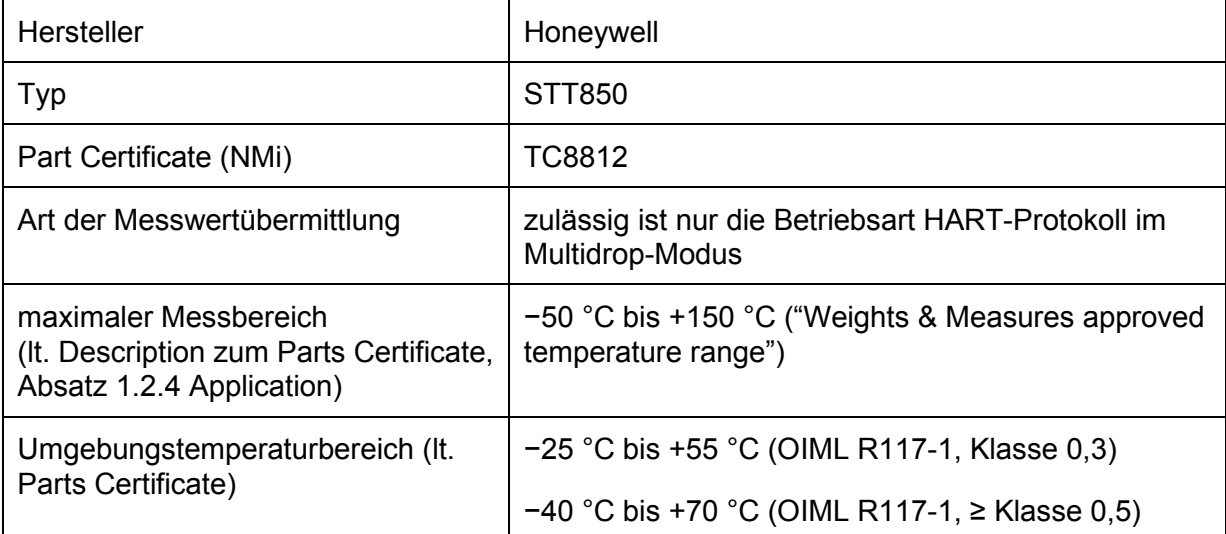

Weitere Informationen siehe Parts Certificate TC8812.

# **b5) Temperaturtransmitter Endress & Hauser TRxx / TM131**

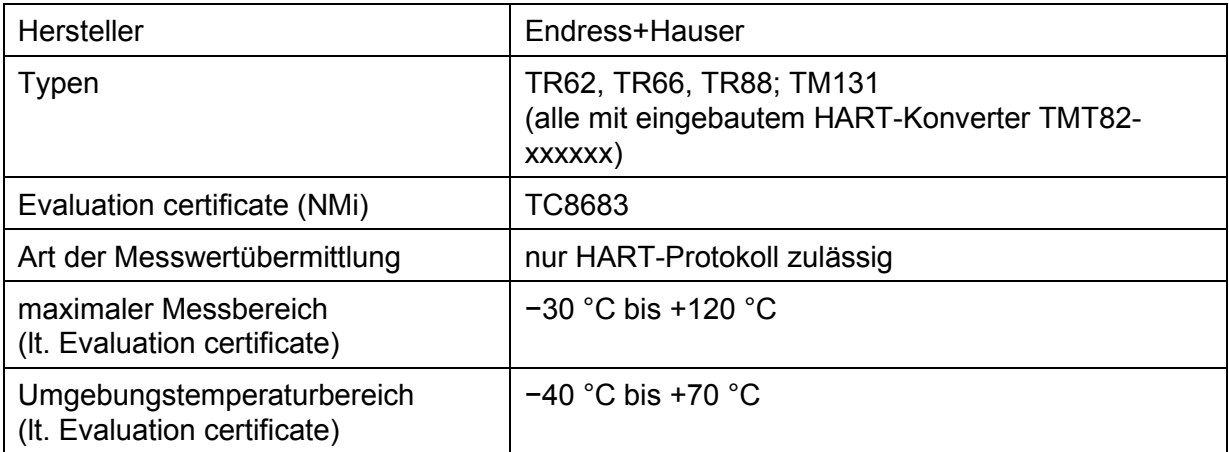

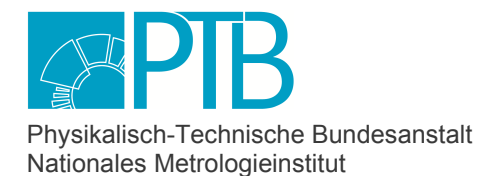

Seite 18 der Baumusterprüfbescheinigung DE-17-M-PTB-0078, Revision 4 vom 29.06.2023<br>Page 18 of the Type-examination Certificate DE-17-M-PTB-0078, Revision 4 date 19.06.2023 Page 18 of the Type-examination Certificate DE-17-M-PTB-0078, Revision 4

### **c) Druckaufnehmer**

Allgemein gilt: Für den maximalen Druckmessbereich im Betrieb ist zusätzlich der zulässige Druckbereich des gewählten K-Zahl-Verfahrens zu berücksichtigen (siehe unten).

### **c1) Drucktransmitter Rosemount 2088A**

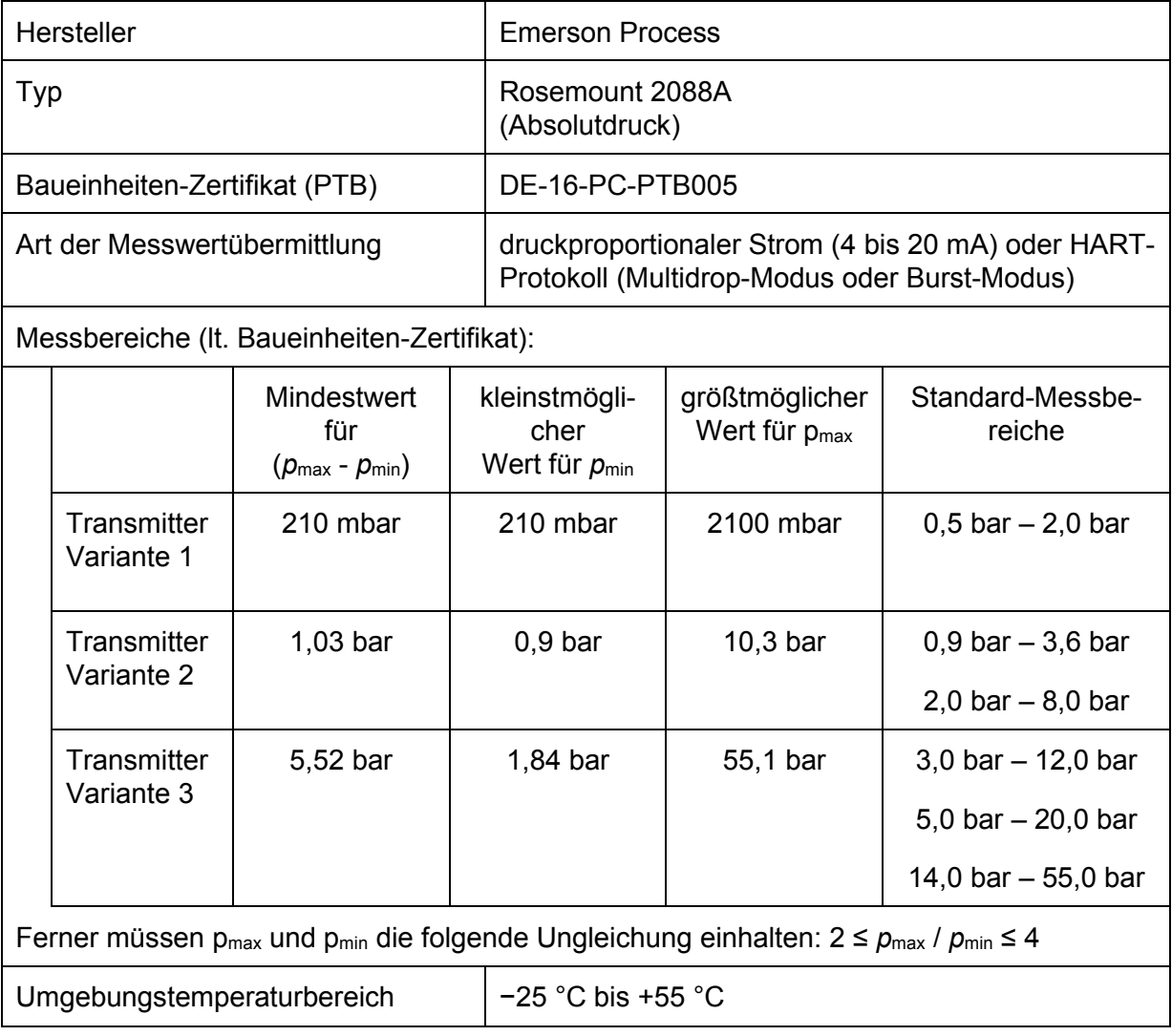

Weitere Informationen siehe Baueinheiten-Zertifikat DE-16-PC-PTB005.

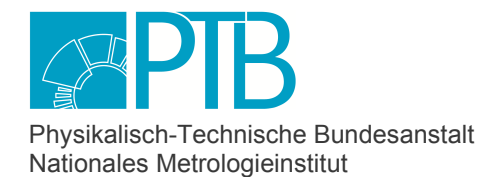

Seite 19 der Baumusterprüfbescheinigung DE-17-M-PTB-0078, Revision 4 vom 29.06.2023<br>Page 19 of the Type-examination Certificate DE-17-M-PTB-0078, Revision 4 dated 29.06.2023 Page 19 of the Type-examination Certificate DE-17-M-PTB-0078, Revision 4

# **c2) Drucktransmitter Rosemount 3051S**

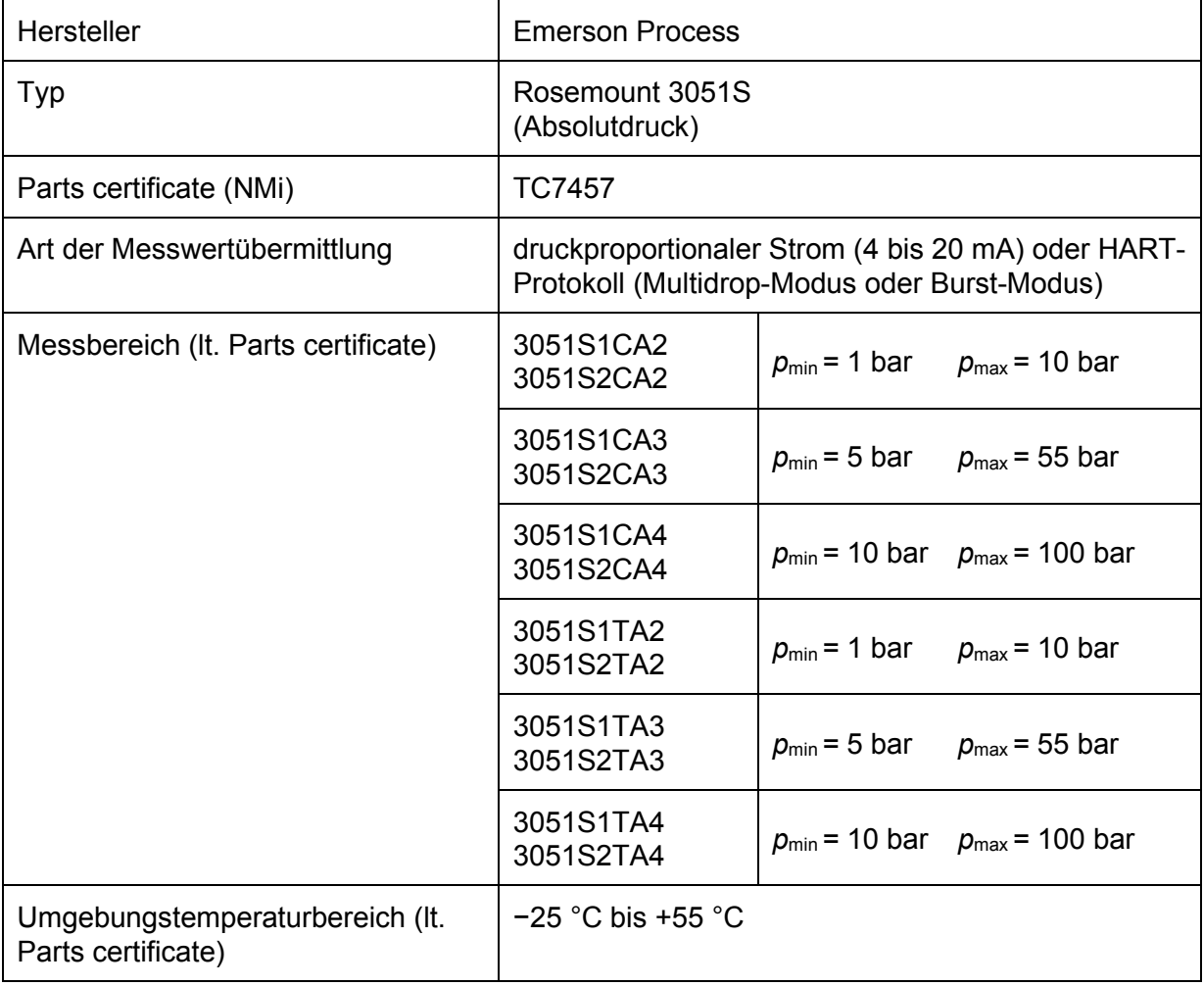

Weitere Informationen siehe Parts Certificate TC7457.

### **c3) Drucktransmitter Rosemount 3051CA**

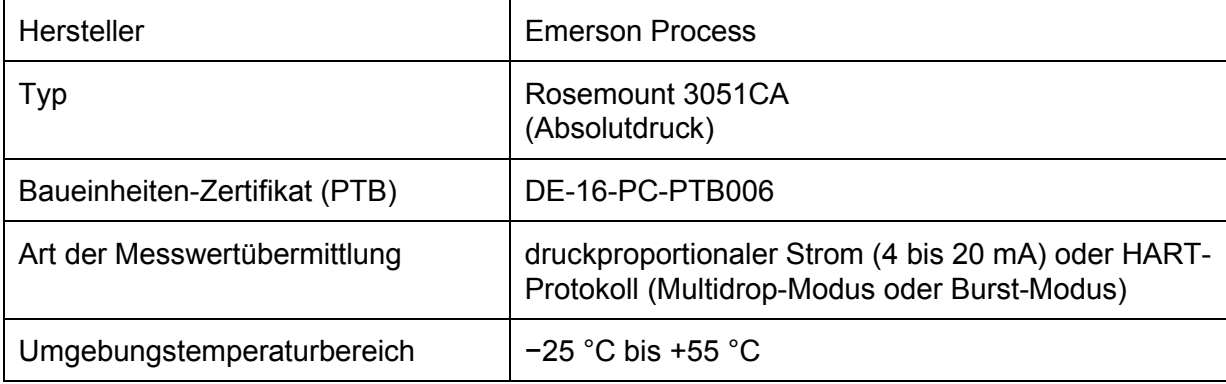

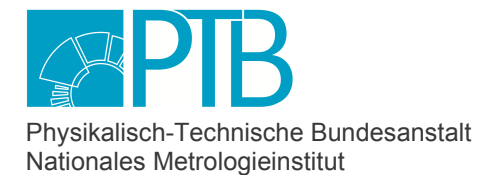

Seite 20 der Baumusterprüfbescheinigung DE-17-M-PTB-0078, Revision 4 vom 29.06.2023<br>Page 20 of the Type-examination Certificate DE-17-M-PTB-0078, Revision 4 dated 29.06.2023 Page 20 of the Type-examination Certificate DE-17-M-PTB-0078, Revision 4

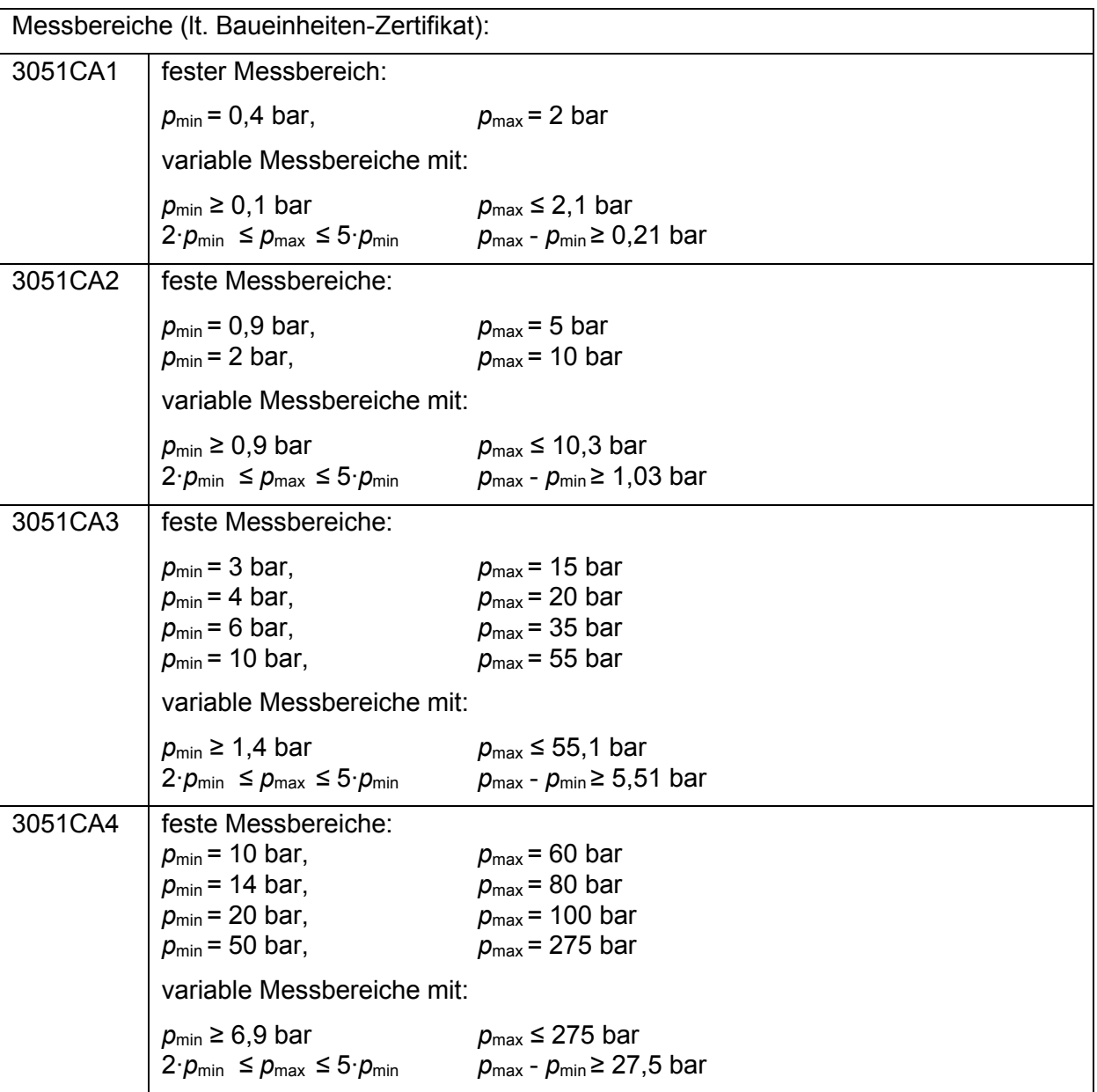

Weitere Informationen siehe Baueinheiten-Zertifikat DE-16-PC-PTB006.

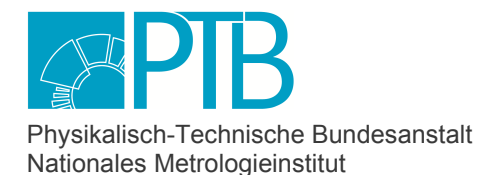

Seite 21 der Baumusterprüfbescheinigung DE-17-M-PTB-0078, Revision 4 vom 29.06.2023 Page 21 of the Type-examination Certificate DE-17-M-PTB-0078, Revision 4 dated 29.06.2023

# **c4) Drucktransmitter Honeywell Serie STA800**

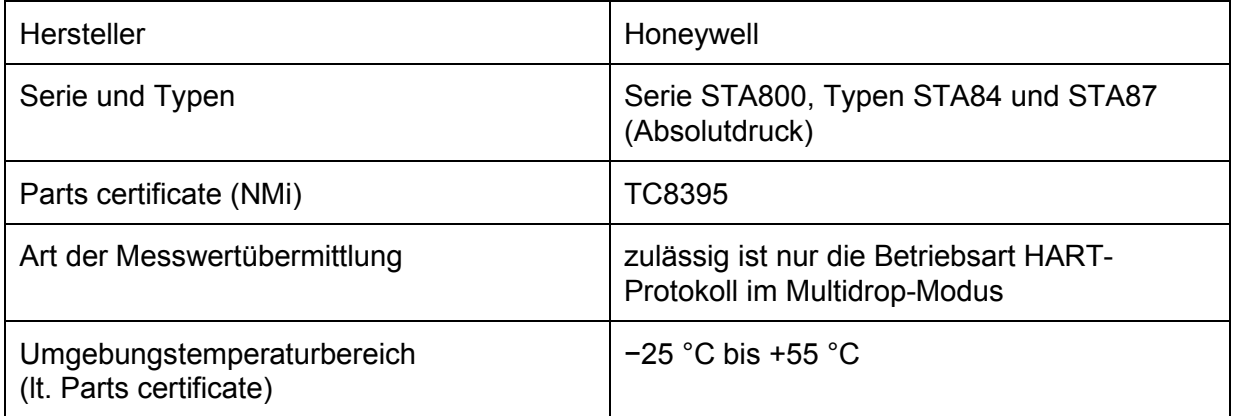

### Feste Messbereiche laut Parts certificate TC8395:

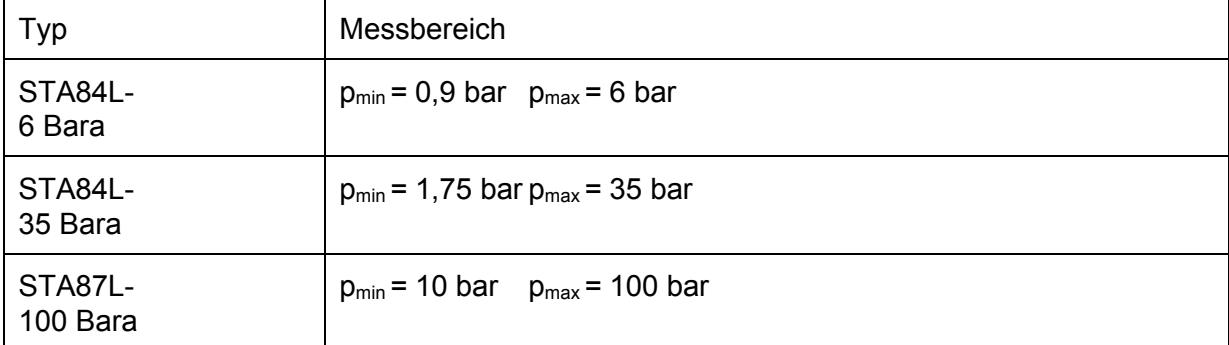

Variable Messbereiche laut Parts certificate TC8395 und EN 12405-1:

Die zulässigen Messbereiche sind in der folgenden Tabelle angegeben, wobei die Werte der zweiten und dritten Spalte dem Parts Certificate entnommen sind. Nach EN 12405-1 gilt zusätzlich die Ungleichung der vierten Spalte.

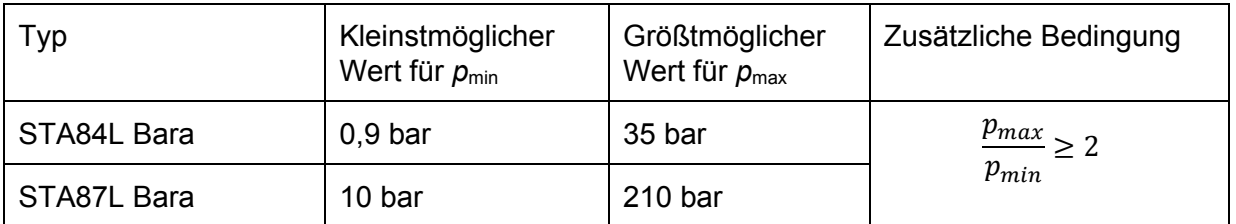

Weitere Informationen siehe Parts certificate TC8395.

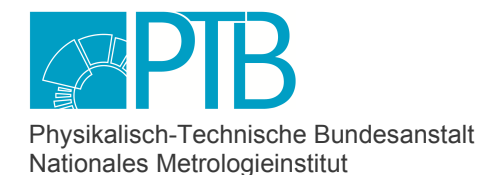

Seite 22 der Baumusterprüfbescheinigung DE-17-M-PTB-0078, Revision 4 vom 29.06.2023 Page 22 of the Type-examination Certificate DE-17-M-PTB-0078, Revision 4 dated 29.06.2023

### **c5) Drucktransmitter Endress+Hauser Cerabar S PMP71**

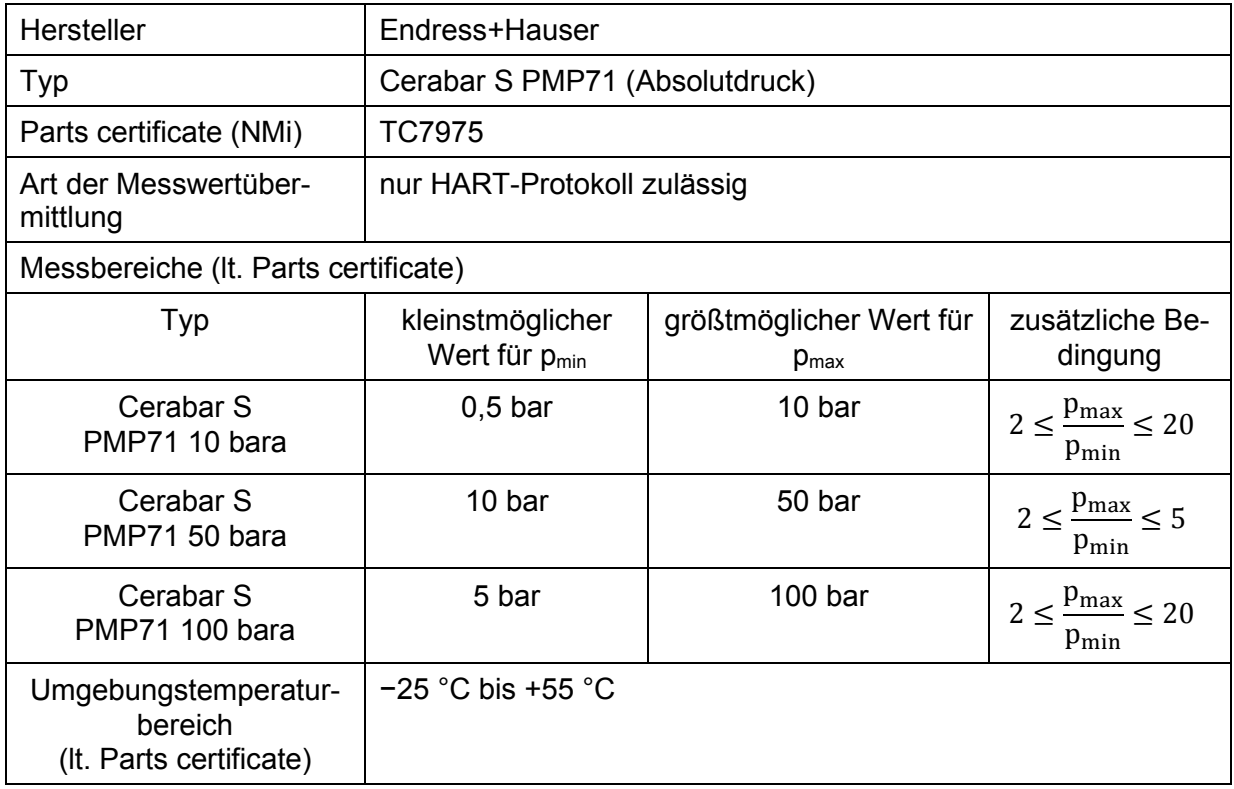

### **Andere Druck- und Temperaturaufnehmer**

Andere Druck-und Temperaturaufnehmer dürfen unter folgenden Voraussetzungen verwendet werden:

- Für das Gerät liegt ein eigenes Zertifikat nach WELMEC-Leitfaden 8.8 vor.
- Die Funktion mit dem BM1, insbesondere die Kompatibilität der Schnittstellen, muss durch geeignete Prüfung nachgewiesen sein.
- Die PTB als benannte Stelle für Modul B muss der Verwendung schriftlich zugestimmt haben.

Das Gerät wird in die nächste Revision dieser Baumusterprüfbescheinigung eingetragen, kann aber schon im Vorgriff auf diese Revision eingesetzt werden.

### **Gasbeschaffenheitsmessgeräte**

Es muss mindestens ein Gasbeschaffenheitsmessgerät an den BM1 angeschlossen werden, das den Regeln des gesetzlichen Messwesens entspricht und sowohl den Brennwert als auch die weiteren Gasbeschaffenheitsgrößen zur Verfügung stellt, die für das verwendete K-Zahl-Verfahren benötigt werden.

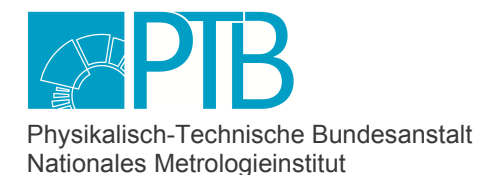

Seite 23 der Baumusterprüfbescheinigung DE-17-M-PTB-0078, Revision 4 vom 29.06.2023 Page 23 of the Type-examination Certificate DE-17-M-PTB-0078, Revision 4 dated 29.06.2023

**K-Zahl-Verfahren** 

Bei der Festlegung des tatsächlich zulässigen Messbereiches für Druck und Temperatur des Gases muss neben den technischen Möglichkeiten der Messaufnehmer auch das K-Zahl-Verfahren berücksichtigt werden.

Um eine Prüfung an den Grenzen des Messbereichs zu erleichtern, dürfen die unteren und oberen Alarmgrenzen für Druck und Temperatur außerhalb des Messbereiches liegen:

- Beim Druck können sich die Alarmgrenzen um bis zu 5 % von den Messbereichsgrenzen unterscheiden.
- Bei der Temperatur können sich die Alarmgrenzen um bis zu 1 °C von den Messbereichsgrenzen unterscheiden.

### **SGERG-88**

Das Verfahren SGERG-88 steht in mehreren Varianten zur Verfügung, die sich durch ihre Eingangsgrößen unterscheiden (siehe Abschnitt 1.3). Falls als Eingangsparameter ein Wasserstoffanteil ungleich null angegeben wird, nimmt das Verfahren an, dass in dem Gasgemisch auch Kohlenstoffmonoxid enthalten ist. Der angenommene Stoffmengenanteil des Kohlenstoffmonoxids beträgt 0,0964 des Wasserstoff-Anteils.

### **SGERG-mod-H2**

Dieses Verfahren wurde von SGERG-88 abgeleitet, erfordert zwingend den in Abschnitt 1.3 angegebenen Satz an Eingangsparametern ( $ρ$ <sub>n</sub> oder *dv*, H<sub>s.V</sub>, CO<sub>2</sub>-Gehalt und H<sub>2</sub>-Gehalt) und gestattet die Berechnung von Gasgemischen mit Wasserstoffanteilen bis zu 100 Prozent. Die Konsistenz der Eingangsgrößen liegt in der Verantwortung des Benutzers.

Für Erdgas ohne Wasserstoff liefern SGERG-88 und SGERG-mod-H2 nahezu identische Ergebnisse, die sich allenfalls durch Rundungen um einen Ziffernschritt der fünften Nachkommastellen unterscheiden. SGERG-mod-H2 geht davon aus, dass der Stoffmengenanteil des Kohlenstoffmonoxids (CO) immer 0 beträgt und somit unabhängig vom  $H_2$ -Anteil ist.

# **Für beide SGERG-Varianten gilt:**

Sie eignen sich für trockene Erdgase und deren Gemische und folgende Anwendungsbereiche:

- 1.) bei Temperaturen zwischen 10 °C und + 65 °C und für Absolutdrücke bis zu 26 bar
- 2.) bei Temperaturen zwischen 10 °C und + 65 °C auch für Absolutdrücke zwischen 26 bar und 120 bar, wenn die folgenden Bedingungen erfüllt sind: (sogenanntes "Kohlenwasserstoff-Kriterium")
- 2a) Der Stoffmengenanteil des Propans  $x_{C3}$  [in mol%] muss innerhalb der Grenzen liegen, die sich nach folgender Gleichung in Abhängigkeit vom Stoffmengenanteil des Ethans  $x_{C2}$  [in mol%] ergeben:

$$
0.3 \cdot x_{C2} - 1.0 < x_{C3} < 0.3 \cdot x_{C2} + 1.0
$$

2b) Die Summe der Stoffmengenanteile von n-Butan, iso-Butan und höheren Kohlenwasserstoffen x<sub>C4+</sub> [in mol%] muss innerhalb der Grenzen liegen, die sich nach folgender Gleichung in Abhängigkeit vom Stoffmengenanteil des Ethans x<sub>c2</sub> [in mol%] ergeben:

$$
0.1 \cdot x_{C2} - 0.3 < x_{C4+} < 0.1 \cdot x_{C2} + 0.3
$$

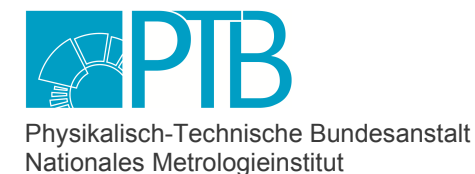

Seite 24 der Baumusterprüfbescheinigung DE-17-M-PTB-0078, Revision 4 vom 29.06.2023 Page 24 of the Type-examination Certificate DE-17-M-PTB-0078, Revision 4 dated 29.06.2023

Ferner sind folgende nach unten erweiterte Temperaturbereiche zulässig, jeweils unter Einschränkung des Druckbereiches:

- Temperaturen zwischen − 15 °C und + 65 °C bei Absolutdrücken bis 35 bar, wobei bei p > 26 bar die Bedingungen 2a) und 2b) erfüllt sein müssen
- Temperaturen zwischen − 20 °C und + 65 °C bei Absolutdrücken bis 25 bar

- Temperaturen zwischen − 25 °C und + 65 °C bei Absolutdrücken bis 15 bar Die beiden Verfahren sind auch für andere Gaszusammensetzungen (z.B. Biogas), Temperaturbereiche und Druckbereiche geeignet, wenn durch Vergleichsrechnungen mit dem Verfahren AGA8- 92 DC oder AGA8 (2017) für den zu erwartenden und durch Alarme abgesicherten Druck- und Temperaturbereich sowie die vorliegende Gaszusammensetzung nachgewiesen ist, dass keine Abweichungen von mehr als 0,1 % auftreten. Das Datenbuch muss erweitert werden, um die Grundlagen der Berechnung und die Rechenergebnisse an den Grenzen des Messbereiches zu dokumentieren – es sei denn, das Berechnungsverfahren ist für den vorliegenden Anwendungsfall aufgrund einer nationalen Regelung allgemein freigegeben.

# **AGA8-92 DC und AGA8(2017)**

Diese Verfahren sind ist geeignet für trockene Erdgase und deren Gemische und folgende Anwendungsbereiche:<br>- bei Temnera

- bei Temperaturen zwischen -10 °C und +65 °C und für Absolutdrücke bis zu 100 bar mit einer Unsicherheit des Algorithmus von 0,1 % ("Pipeline Quality Gas")
- bei Temperaturen zwischen -10 °C und +65 °C und für Absolutdrücke bis zu 120 bar mit einer Unsicherheit des Algorithmus von 0,2 % ("Pipeline Quality Gas")
- bei Temperaturen zwischen -48 °C und +65 °C und für Absolutdrücke bis zu 650 bar mit einer Unsicherheit des Algorithmus von 0,5 % ("Wider Range of Application")

Bei Anwendungen, in denen ein Teil des zuletzt genannten Druck- und Temperaturbereiches benötigt wird, muss vor der Inbetriebnahme eine Vergleichsrechnung mit dem Rechenverfahren GERG2004 durchgeführt werden. Für den Mengenumwerter ist der Druck-, Temperatur-, und Konzentrationsbereich zulässig, für den die Abweichungen zwischen dem gewählten Verfahren (AGA8-92 DC oder AGA8(2017)) und GERG2004 höchstens 0,25 % beträgt.

Die Norm ISO12213-2 sieht vor, dass das Verfahren AGA8-92DC nur bis zu einem Wasserstoffanteil von höchstens 10 % benutzt wird. Das Verfahren kann jedoch abweichend von dieser Norm für beliebige Wasserstoffanteile bis 100 % eingesetzt werden.

Ferner können Stoffmengenanteile ungleich null nur für die Gaskomponenten eingegeben werden, deren Übertragung im DSfG-Protokoll gemäß DVGW-Arbeitsblatt G485 vorgesehen ist. Somit ist die Berechnung von Gasgemischen, deren Analyse z.B. Kohlenstoffmonoxid (CO), Heptan  $(C_7H_{16})$  oder Oktan  $(C_8H_{18})$  enthält, nicht möglich.

### **Umgebungsbedingungen/Einflussgrößen**

**Klimatisch**: Die zulässige Umgebungstemperatur des Prozessrechners beträgt −10 °C bis +55 °C. Die relative Luftfeuchte darf 90 % nicht überschreiten (nicht kondensierend).

**Elektromagnetisch**: Klasse E2 **Mechanisch**: Klasse M1 **IP-Schutzart**: IP20

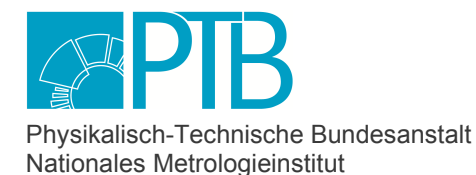

Seite 25 der Baumusterprüfbescheinigung DE-17-M-PTB-0078, Revision 4 vom 29.06.2023 Page 25 of the Type-examination Certificate DE-17-M-PTB-0078, Revision 4 dated 29.06.2023

# **2.2 Sonstige Betriebsbedingungen**

Die Stromversorgung erfolgt über 24 V DC mit einer Toleranz von -15 % und +20 %, d.h. zulässig ist ein Bereich von 20,4 V DC bis 28,8 V DC.

Der BM1 muss in Verbindung mit einer unterbrechungsfreien Gleichstromversorgung betrieben werden, die eine Leistung von mindestens 12 W zur Verfügung stellt und folgenden Bedingungen genügt: Nennspannung 24 V DC, zulässiger Bereich 20,4 V DC bis 28,8 V DC, Schaltzeit nicht größer als 10 ms.

# **3 Schnittstellen und Kompatibilitätsbedingungen**

### **USB-Schnittstelle**

Die USB-Schnittstelle auf der Frontseite des Gerätes dient zum Anschluss eines PCs oder Laptops für Parametrierung und Servicemaßnahmen.

Die Möglichkeiten der Datenübertragung über USB **bei geschlossenem Eichschalter** sind die folgenden:

- rückwirkungsfreier Abruf von aktuellen und registrierten Werten
- rückwirkungsfreier zyklischer Abruf des Bedienfelds, um eine Kopie auf dem Bildschirm des PCs oder Laptops darzustellen
- Lesen aller Parameter
- Setzen von betrieblichen Zählerständen
- Setzen von betrieblichen Parametern
- Setzen von amtlichen Parametern, deren Änderung im eichtechnischen Logbuch aufgezeichnet wird (nur möglich, solange das eichtechnische Logbuch nicht voll ist)
- Synchronisation der Gerätezeit gemäß geltender Vorschriften (relevant für die Funktion "Belastungsregistriergerät" mit separater Baumusterprüfung)

**Bei geöffnetem Eichschalter** sind über USB zusätzlich die folgenden Aktionen möglich:

- Setzen von amtlichen Zählerständen
- Löschen des eichtechnischen Logbuchs
- Setzen von amtlichen Parametern
- Austausch von amtlicher oder betrieblicher Software
- Ändern der Softwarezusammenstellung (Zufügen oder Entfernen von amtlicher oder betrieblicher Software)
- freies Stellen der Gerätezeit

Die USB-Schnittstelle darf auch im geeichten Betrieb offen bleiben.

### **Netzwerkschnittstellen**

Sowohl die CPU-Karte als auch die maximal 2 optionalen ESER4-Karten verfügen über je 1 LAN-Schnittstelle. Über diese Schnittstellen ist der Anschluss des Gerätes an je ein Ethernet-Netzwerk möglich.

Über Ethernet-Netzwerk gibt es dieselben Möglichkeiten der Datenübertragung wie über USB (in Abhängigkeit davon, ob der Eichschalter geöffnet oder geschlossen ist, siehe oben).

Auch der Anschluss anderer elektronischer Geräte mit Protokoll-Schnittstelle ("betriebliche Zusatzeinrichtungen", z.B. Fernwirksysteme) ist möglich.

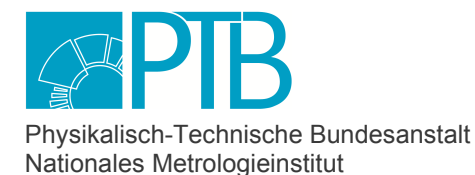

Seite 26 der Baumusterprüfbescheinigung DE-17-M-PTB-0078, Revision 4 vom 29.06.2023 Page 26 of the Type-examination Certificate DE-17-M-PTB-0078, Revision 4 dated 29.06.2023

Jede dieser LAN-Schnittstellen darf während des geeichten Betriebs an ein Kommunikationsnetz angeschlossen werden, dessen Ausdehnung sowie dessen Art und Zahl der Teilnehmer nicht bekannt ist.

Netzwerk-Schnittstellen dürfen auch im geeichten Betrieb offen bleiben.

#### **Serielle Schnittstellen**

Die CPU-Karte des BM1 stellt 2 serielle RS232/RS422/RS485-Schnittstellen zur Verfügung, jede der maximal 2 optionalen ESER4-Prozesskarten bietet drei, jede MFE7-Prozesskarte eine solche Schnittstelle. An diese seriellen Schnittstellen (COM-Ports) können Ultraschall-Gaszähler, Gasbeschaffenheits-Messgeräte oder andere intelligente protokoll-basierte Messgeräte angeschlossen werden. Auch der Anschluss anderer elektronischer Geräte mit Protokoll-Schnittstelle ("betriebliche Zusatzeinrichtungen", z.B. Fernwirksysteme) ist möglich.

Wenn an eine COM-Schnittstelle ein Messgerät (z.B. ein Ultraschall-Gaszähler oder ein Gasbeschaffenheits-Messgerät) angeschlossen wird, dessen Ergebnisse in die amtlichen Berechnungen des BM1 eingehen, so ist diese Schnittstelle im geeichten Betrieb zu sichern. Ansonsten dürfen COM-Schnittstellen im amtlichen Betrieb offen bleiben.

#### **HART-Schnittstellen**

Die 4…20 mA Stromeingangskanäle auf den Eingangskarten vom Typ ExMFE5 und MFE7 können für den Anschluss von Transmittern mit HART-Schnittstelle (1 Transmitter im Burst-Modus oder bis zu 2 Transmitter im Multidrop-Modus) verwendet werden.

Wenn an eine HART-Schnittstelle ein Transmitter angeschlossen wird, dessen Ergebnisse in die amtlichen Berechnungen des BM1 eingehen, so ist diese Schnittstelle im geeichten Betrieb zu sichern. Ansonsten dürfen HART-Schnittstellen im geeichten Betrieb offen bleiben.

#### **Encoder-Schnittstelle**

Die Eingangskarten vom Typ ExMFE5 und MFE7 stellen je einen Eingang zur Verfügung, der für den Anschluss eines Gaszählers mit Encoder-Zählwerk verwendet werden kann.

Wenn an eine Encoder-Schnittstelle ein Encoder-Zählwerk angeschlossen wird, dessen Ergebnisse in die amtlichen Berechnungen des BM1 eingehen, so ist diese Schnittstelle im geeichten Betrieb zu sichern. Ansonsten dürfen Encoder-Schnittstellen im geeichten Betrieb offen bleiben.

### **DSfG-Schnittstelle**

Der erste COM-Port der CPU-Karte kann als DSfG-Schnittstelle verwendet werden. Die digitale DSfG-Schnittstelle ermöglicht eine Mehrpunktverbindung, die den BM1 zum Teilnehmer in einem lokalen Datennetz, dem sogenannten DSfG-Bus, macht. Das Protokoll DSfG beschreibt Dienste, die zwischen beliebigen Teilnehmern im Datennetz abgewickelt werden können sowie Datenelemente (aktuelle und registrierte Messgrößen sowie Parameter), die abrufbar und setzbar sind.

Insbesondere kann die DSfG verwendet werden, um die aktuelle Gasbeschaffenheit vom GBH-Messgerät zu beschaffen. Zur Sicherung des Datenprotokolls muss die logische Verbindung mit einem individuellen CRC-Startwert gesichert werden. Bestehen mehrere GBH-Verbindungen über einen DSfG-Bus, so müssen unterschiedliche CRC-Startwerte verwendet werden.

Die DSfG-Schnittstelle darf auch im geeichten Betrieb offen bleiben.

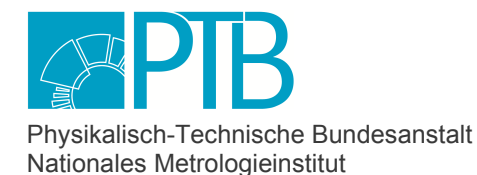

Seite 27 der Baumusterprüfbescheinigung DE-17-M-PTB-0078, Revision 4 vom 29.06.2023 Page 27 of the Type-examination Certificate DE-17-M-PTB-0078, Revision 4 dated 29.06.2023

# **4 Anforderungen an Produktion, Inbetriebnahme, Verwendung und Instandsetzung**

# **4.1 Anforderungen an die Produktion**

Die messtechnische Prüfung des Gerätes kann als Prüfung der Komponenten (Temperaturaufnehmer, Druckaufnehmer, Rechner) oder alternativ als Gesamtsystem erfolgen.

Wenn bei dem Prozessrechner BM1 der Eingang für das Volumen im Betriebszustand über volumenproportionale Impulse geprüft wurde, so darf das Messgerät ohne weitere Prüfung auch mit einem am selben Eingang angeschlossenen Gebergerät für Zählwerkstände betrieben werden.

Wenn bei dem Prozessrechner BM1 der Eingang für den Druck über analogen Strom geprüft wurde, so darf das Messgerät ohne weitere Prüfung auch mit am selben Eingang angeschlossenen HART-Aufnehmern für Druck und/oder Temperatur betrieben werden.

Nach erfolgreicher Prüfung kann die DE-M-Kennzeichnung auf dem Rechner aufgebracht und der Mengenumwerter, bestehend aus den Komponenten Rechner, Druckaufnehmer und Temperaturaufnehmer, versiegelt werden (siehe Abschnitt 6.1). Eine plombierte Verbindung beim Transport ist nicht notwendig. Die Zuordnung der Komponenten Druckaufnehmer und Temperaturaufnehmer zum Rechner wird durch die Angabe der betreffenden Seriennummern im Datenbuch dokumentiert.

### **Messtechnische Prüfung der Komponenten**

Für die Prüfeinrichtungen zur Endkontrolle der Mengenumwerter oder Komponenten gelten folgende Bestimmungen:

Die Prüfung muss in einem Raum erfolgen, der zeitlich und räumlich eine möglichst konstante Temperatur aufweist und dessen Temperatur im Tagesgang um nicht mehr als 2 K schwankt. Sonneneinstrahlung auf Normalgeräte und zu prüfende Messgeräte muss ausgeschlossen sein.

Der Temperaturaufnehmer (bzw. die Messfunktion eines Mengenumwerters) wird durch Einbringen in ein thermostatisiertes Prüfbad bei mindestens 3 Temperaturen geprüft. Dabei ist sicherzustellen, dass die eingestellte Temperatur mit einer Unsicherheit von höchstens 0,2 K überall im Bad gehalten wird. Die Thermometer zur Messung dieser Temperatur müssen eine Skalenteilung von 0,1 K (Flüssigkeitsthermometer) oder eine Auflösung von 0,01 K (Elektrothermometer) aufweisen. Die 3 Solltemperaturen müssen in folgenden Intervallen liegen:

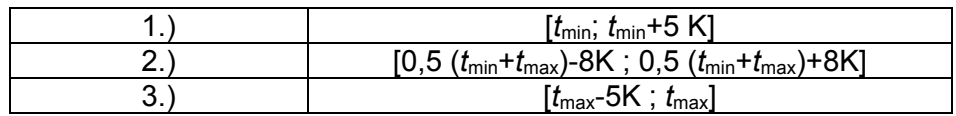

Die Messabweichung darf 0,25 °C nicht überschreiten.

Der Druckaufnehmer wird mit Druckluft oder Druckgas beaufschlagt und an mindestens 5 Prüfpunkten geprüft. Der aufgebrachte Absolutdruck muss mit einer Messunsicherheit von höchstens 0,1 % des eingestellten Absolutdrucks gemessen werden.

Für den Druck gilt: Es muss mindestens bei 5 Drücken  $p_1, ..., p_5$  geprüft werden mit:

$$
p_1 = p_{\min} < p_2 < p_3 < p_4 < p_5 = p_{\max}
$$

Im Rahmen der 5 Prüfpunkte sind eine Aufwärts- und eine Abwärtsprüfung durchzuführen. Die Messabweichung des Absolutdrucks darf 0,2 % nicht überschreiten.

Der Rechner wird mit Hilfe von simulierten Signalen für Temperatur und Druck geprüft. Bei mindestens 5 Prüfpunkten muss die berechnete K-Zahl mit der theoretisch berechneten K-Zahl für das

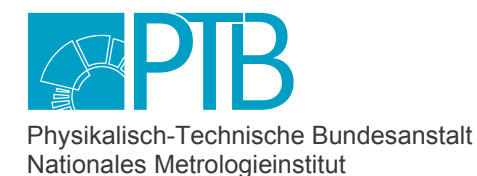

Seite 28 der Baumusterprüfbescheinigung DE-17-M-PTB-0078, Revision 4 vom 29.06.2023 Page 28 of the Type-examination Certificate DE-17-M-PTB-0078, Revision 4 dated 29.06.2023

eingestellte Umwerteverfahren exakt übereinstimmen. Zusätzlich ist an einem Prüfpunkt bei konstanten Werten von Druck und Temperatur durch Anschluss eines Impulsgebergerätes ein Zählwerksfortschritt zu simulieren, der ausreichend ist, um den Fortschritt des Zählwerks für das Volumen im Basiszustand mit einer Genauigkeit von 0,02 % ablesen zu können. Die Messabweichung des Rechners darf höchstens 0,2 Prozent betragen.

### **Alternative Prüfung des Gesamtgerätes**

Alternativ erfolgt die Prüfung des Gesamtgerätes durch Anzeige der Zustandszahl Z am Mengenumwerter und Vergleich mit Werten, die sich bei dem programmierten K-Zahl-Berechnungsverfahren für die Nennwerte von Druck und Temperatur ergeben. Es sind mindestens 6 Punkte (p,T) zu prüfen, bei denen alle 3 Temperaturen (siehe oben) und alle 5 Prüfdrücke (teilweise im Aufwärtsgang, teilweise im Abwärtsgang) mindestens einmal vorkommen. Die Prüfungen des Zählwerksfortschrittes für das Volumen im Basiszustand erfolgen wie bei der Prüfung der Gerätekomponenten. Die zulässige Fehlergrenze zur Berechnung der Zustandszahl Z bzw. zur Umwertung vom Betriebs- auf das Normvolumen ergibt sich gemäß EO 7-4 aus der Richtlinie 2014/32/EU (MID).

### **Abschluss der Prüfungen**

Bei erfolgreicher Prüfung kann die DE-M-Kennzeichnung auf dem Rechner aufgebracht und der Mengenumwerter, bestehend aus den Komponenten Rechner, Druckaufnehmer und Temperaturaufnehmer, versiegelt werden (siehe Abschnitt 6). Die Komponenten (Druckaufnehmer und Temperaturaufnehmer) müssen durch geeignete Markierungen dem Rechner eindeutig zugeordnet sein. Eine plombierte Verbindung beim Transport ist nicht erforderlich.

# **4.2 Anforderungen an Inbetriebnahme**

Der Hersteller parametriert den Prozessrechner und dokumentiert die Einstellungen der amtlichen Parameter im Datenbuch. Dieses Dokument ist dem Kunden vom Hersteller bei der Lieferung zur Verfügung zu stellen.

Spätestens bei der Inbetriebnahme müssen Temperaturaufnehmer und Druckaufnehmer unter der Verantwortung des Herstellers angeschlossen und versiegelt werden. Ferner müssen die Prozessanschlüsse für Gaszähler, Temperaturaufnehmer und Druckaufnehmer gesichert werden. Falls Gasbeschaffenheitsmessgeräte über Modbus-Protokoll angeschlossen werden, sind die verwendeten Schnittstellen zu sichern. Bei Anschluss von Gasbeschaffenheitsmessgeräten an den lokalen DSfG-Bus muss die DSfG-Schnittstelle nicht gesichert werden.

Wenn Parameteränderungen zur Anpassung an die lokal vorliegende Situation notwendig sind, kann ein Öffnen und erneutes Sichern des Eichschalters erforderlich sein. Alle Änderungen rechtlich relevanter Parameter müssen im Datenbuch dokumentiert werden.

Als Ergänzung ist eine Betriebspunktprüfung durchzuführen, um nachzuweisen, dass die Parametrierung und der Zusammenbau korrekt erfolgt sind.

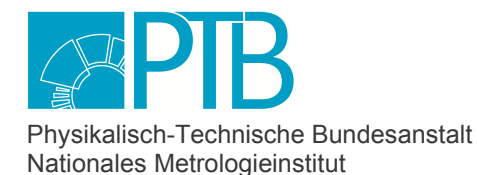

Seite 29 der Baumusterprüfbescheinigung DE-17-M-PTB-0078, Revision 4 vom 29.06.2023 Page 29 of the Type-examination Certificate DE-17-M-PTB-0078, Revision 4 dated 29.06.2023

### **Prüfung der Signiereinheit (falls verwendet)**

Eine Anleitung zur Parametrierung der Signiereinheit ist im Handbuch "Geräteserie enCore FC, DSfG-DFÜ Signiereinheit - Verwendung im gesetzlichen Messwesen" enthalten. Dort sind auch die einzelnen Schritte für die amtliche Inbetriebnahme beschrieben.

### **4.3 Anforderungen an die Verwendung**

### **Datenbuch**

Während der Verwendung des Gerätes müssen Änderungen amtlicher Parameter vom Betreiber des Gerätes im Datenbuch dokumentiert werden.

Das Datenbuch ist bei Maßnahmen der gesetzlichen messtechnischen Kontrolle vom Betreiber des Gerätes vorzulegen.

#### **Batterie**

Der Verwender muss die Batterie regelmäßig erneuern. Dies erfordert das Öffnen der metrologischen Siegel. Dabei müssen die nationalen Regelungen beachtet werden.

#### **Maßnahmen unter amtlicher Aufsicht am Gebrauchsort**

In diesem Abschnitt sind fünf Maßnahmen aufgezählt, die das messtechnische Verhalten des Gerätes nicht beeinflussen. Sie erfordern aber das Öffnen des Eichschalters und / oder weiterer Sicherungen nach Abschnitt 6. Erfolgen diese Maßnahmen unter Aufsicht einer amtlichen Stelle, die anschließend die offenen Siegel wieder schließt, dann bleibt der Termin der nächsten Eichung nach MessEG §37 (2), Absatz 2. und 4. unverändert. In allen fünf Fällen ist ein Eintrag ins Datenbuch erforderlich.

Diese Maßnahmen sind:

- Freies Stellen der Uhr
- Setzen von amtlichen Zählerstandes, insbesondere bei der Zusammenschaltung mit einem anderen Gaszähler
- Löschen des eichtechnischen Logbuchs nach vorheriger inhaltlicher Prüfung.
- Änderung der betrieblichen Softwarekonfiguration (siehe Abschnitt 5.3) durch Austausch oder Ergänzung betrieblicher Softwareteile unter folgenden Bedingungen
	- Im Anschluss an die Änderung erfolgt eine Betriebspunktprüfung
	- Die Identität der amtlichen Softwareteile und der amtlichen Parameter ist zu prüfen und sicherzustellen.
- Änderung der betrieblichen Hardwarekonfiguration (siehe Abschnitt 1.1) durch Austausch oder Ergänzung betrieblicher Karten unter folgenden Bedingungen:
	- Die neuen Karten sind vom Hersteller vorgeprüft und werden in versiegelten Verpackungen zum Einsatzort transportiert
	- Im Anschluss an die Änderung erfolgt eine Betriebspunktprüfung
	- Die Identität der amtlichen Softwareteile und der amtlichen Parameter ist zu prüfen und sicherzustellen.

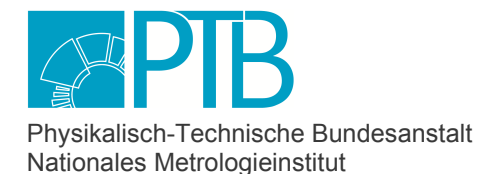

Seite 30 der Baumusterprüfbescheinigung DE-17-M-PTB-0078, Revision 4 vom 29.06.2023 Page 30 of the Type-examination Certificate DE-17-M-PTB-0078, Revision 4 dated 29.06.2023

# **5 Kontrolle in Betrieb befindlicher Geräte**

# **5.1 Unterlagen für die Prüfung**

Bei der Prüfung des Mengenumwerters muss vom Betreiber des Gerätes das Handbuch "Brennwertmengenumwerter enCore BM1, Verwendung im gesetzlichen Messwesen" vorgelegt werden. Die Auslieferungsversion dieses Handbuchs enthält außerdem den Versiegelungsplan (siehe auch Abschnitt 6) und ggf. weitere relevante Dokumente im Anhang.

Wird die Signiereinheit verwendet, so ist zusätzlich das "Handbuch Geräteserie enCore FC. DSfG-DFÜ Signiereinheit: Verwendung im gesetzlichen Messwesen" vorzulegen.

# **5.2 Spezielle Prüfeinrichtungen oder Software**

Die Prüfung von Mengenumwertern kann am Gebrauchsort durchgeführt werden. Die dazu verwendeten Messgeräte müssen eine Unsicherheit von höchstens 0,2 °C der Temperatur bzw. 0,1 % des Absolutdruckes aufweisen.

Bei aktiver Signiereinheit ist ein Hilfsmittel zur Prüfung erforderlich.

Das Windows-Programm **SigCheck V2** ist ein Prüf- und Visualisierungsprogramm für signierte DSfG-Telegramme. Dieses Programm gibt dem Anwender die Möglichkeit, exemplarisch ein signiertes DSfG-Archivtelegramm auf Authentizität und Unversehrtheit zu überprüfen. Das SigCheck-Programm kann durch eine SHA256-Prüfsumme identifiziert werden.

### **Prüf- und Visualisierungsprogramm für signierte DSfG-Telegramme (SigCheckV2)**

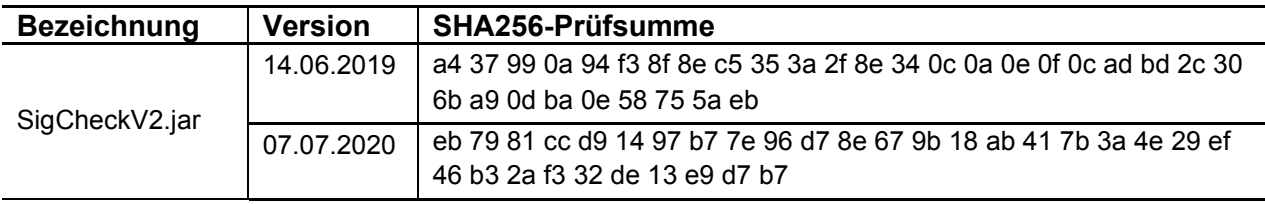

Die Version der verwendeten Krypto-Programmbibliothek ist über das Menü "Datei-Info" abrufbar.

Funktion und Handhabung dieses Programms sind beschrieben im Handbuch "Geräteserie en-Core FC, DSfG-DFÜ Signiereinheit - Verwendung im gesetzlichen Messwesen".

Auch jedes andere zu diesem Zweck zugelassene Prüfprogramm darf für die Prüfung signierter Datentelegramme verwendet werden.

Maßgeblich zur Überprüfung eines signierten Datentelegramms ist der am enCore-Gerät angezeigte öffentliche Schlüssel. Dieser ist ggf. visuell mit der Bildschirmanzeige des Rechners zu vergleichen.

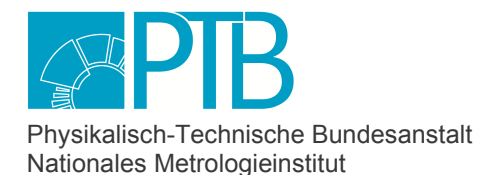

Seite 31 der Baumusterprüfbescheinigung DE-17-M-PTB-0078, Revision 4 vom 29.06.2023 Page 31 of the Type-examination Certificate DE-17-M-PTB-0078, Revision 4 dated 29.06.2023

# **5.3 Identifizierung**

Die Identität des Mengenumwerters wird durch die Kennzeichnungen und Aufschriften gemäß Abschnitt 7 deutlich gemacht.

Aufgrund der Softwaretrennung hat jeder Softwareteil eine eigene Versionsangabe, und es wird über jeden Teil der Software eine eigene Prüfsumme gerechnet. Zu diesen Softwareteilen gehören auch die Firmware der relevanten Prozesskarten und die sogenannte "Zulassungsdatei".

Die Zulassungsdatei ist ein amtlicher Teil der Gerätesoftware. Sie ist keine ausführbare Datei, sondern eine Liste, die für alle amtlichen Parameter den mindestens geforderten Schutzmechanismus festlegt (siehe ZDS Dokument Nr. 3).

Der BM1 überprüft nach jeder Änderung eines Parameters (incl. des zugehörigen Schutzniveaus) ob diese Mindestanforderungen erfüllt sind. Bei Unterschreitung dieser Mindestanforderungen wird ein dauerhafter Alarm ausgelöst, so dass kein geeichter Betrieb möglich ist. Am Gerät wird in diesem Fall in der Anzeige "Software-Status" der Bezeichner für die Zulassungsdatei in roter Schriftfarbe dargestellt.

### **Amtliche Softwareteile**

In der folgenden Tabelle sind die amtlichen Softwareteile sowie die Firmware der relevanten Prozesskarten mit Prüfsumme aufgelistet.

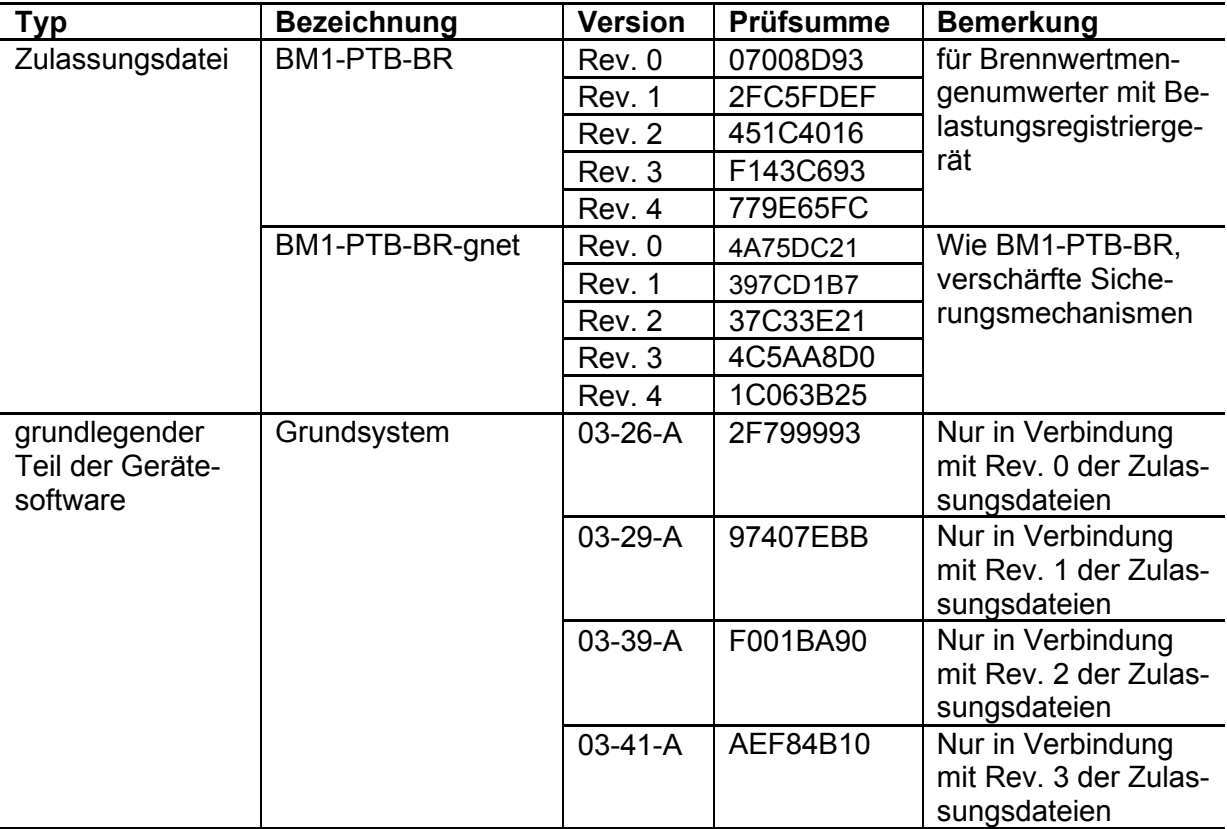

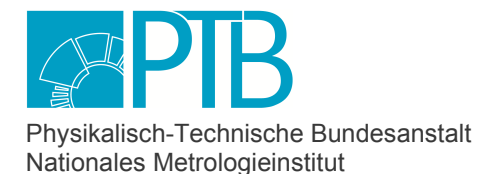

Seite 32 der Baumusterprüfbescheinigung DE-17-M-PTB-0078, Revision 4 vom 29.06.2023 Page 32 of the Type-examination Certificate DE-17-M-PTB-0078, Revision 4 dated 29.06.2023

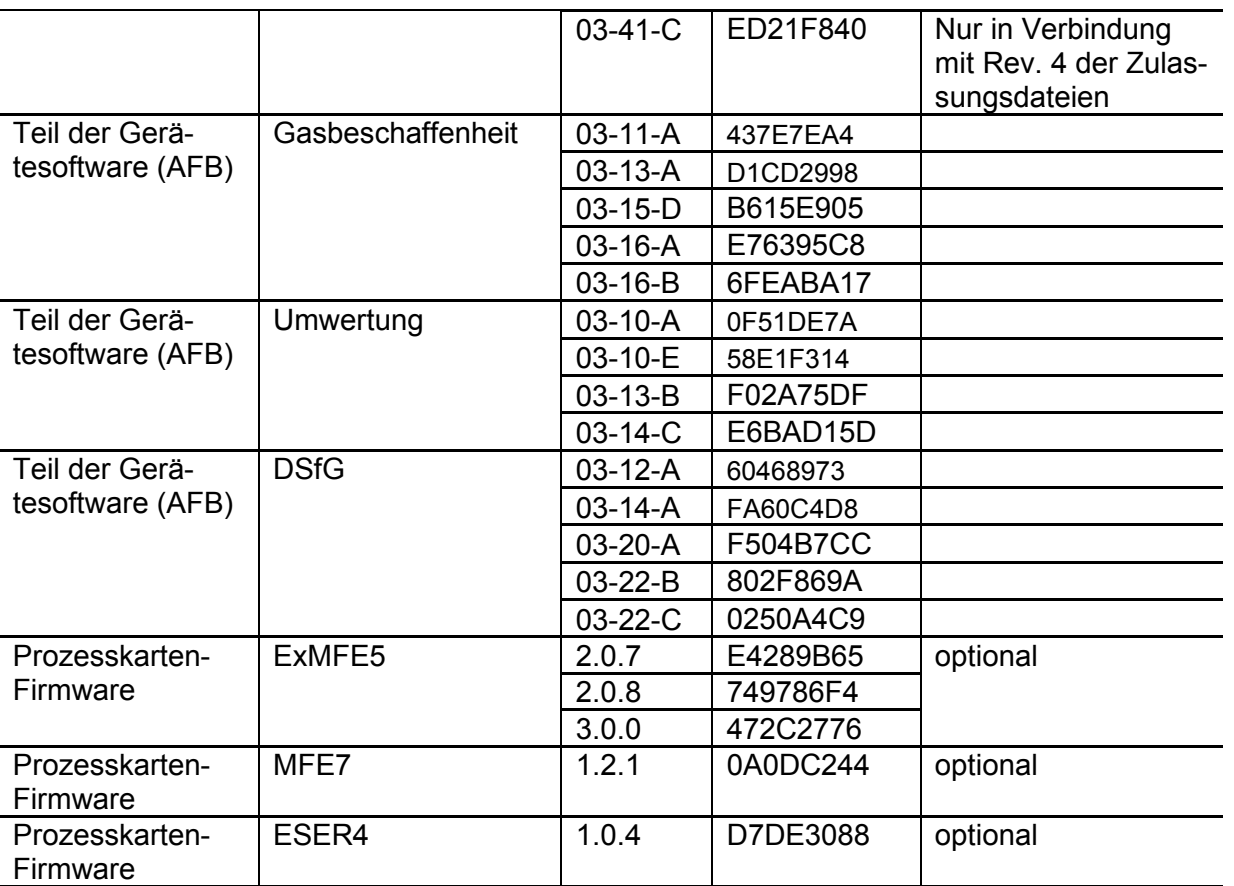

Falls eine Prozesskarte betriebliche Aufgaben erfüllt, ist auch ihre Software als betrieblich einzustufen.

In der Anzeige "Software-Status" können die Prüfsummen und Versionsnummern angezeigt und überprüft werden. Bei einer amtlichen Prüfung genügt es, die Prüfsummen der oben genannten amtlichen Teile zu überprüfen. Die Prüfsummen werden zyklisch neu berechnet.

Wenn eine Prüfsumme eines amtlichen Softwareteils vom Sollwert abweicht, wird die entsprechende Prüfsumme in roter Schrift dargestellt und es wird ein Alarm generiert.

Betriebliche Softwareteile

Folgende betriebliche Softwareteile dürfen verwendet werden.

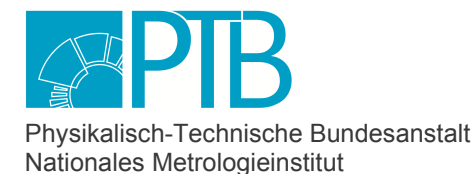

Seite 33 der Baumusterprüfbescheinigung DE-17-M-PTB-0078, Revision 4 vom 29.06.2023 Page 33 of the Type-examination Certificate DE-17-M-PTB-0078, Revision 4 dated 29.06.2023

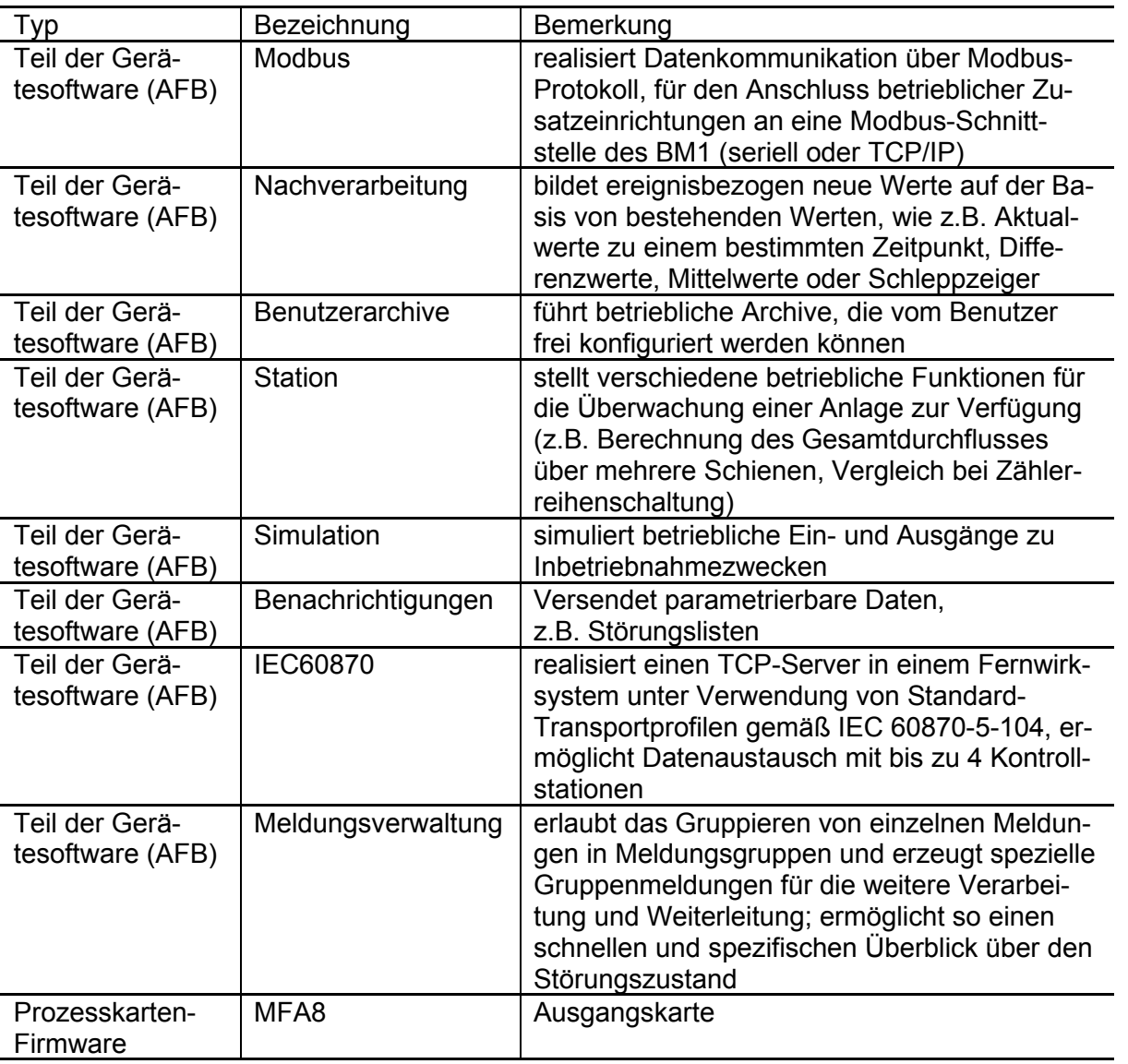

Hinzu kommen die in der ersten Tabelle genannten Prozesskarten-Firmwareversionen, sofern sie für betriebliche Zwecke verwendet werden.

### **Softwareänderungen**

Bei neuen Softwareteilen entscheidet die PTB als benannte Stelle für Modul B über die Einstufung als amtlich oder betrieblich.

Neue amtliche Softwareteile dürfen nur verwendet werden, wenn sie in eine Revision dieser Baumuster-Prüfbescheinigung eingetragen werden. Dasselbe gilt für neue Versionen der bestehenden amtlichen Software.

Sollte ein neuer Softwareteil als betrieblich eingestuft werden, so kann die PTB dem Hersteller diese Entscheidung schriftlich mitteilen. Der neue Softwareteil wird in die nächste Revision dieser

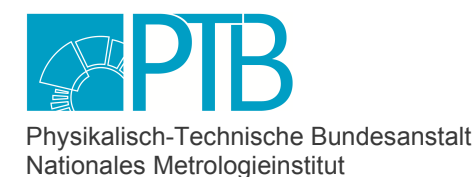

Seite 34 der Baumusterprüfbescheinigung DE-17-M-PTB-0078, Revision 4 vom 29.06.2023 Page 34 of the Type-examination Certificate DE-17-M-PTB-0078, Revision 4 dated 29.06.2023

Baumuster-Prüfbescheinigung eingetragen, darf aber verwendet werden, sobald das Anschreiben vorliegt.

Änderungen von Softwareteilen, die als betrieblich anerkannt sind, erfolgen unter der Verantwortung des Herstellers. Eine Information der benannten Stelle für Modul B ist nicht erforderlich.

Die Versionsnummern und Prüfsummen aller betrieblichen Softwareteile müssen vom Hersteller zur Verwendung freigegeben sein.

Anmerkung: Die Softwarekonfiguration eines BM1 kann nur geändert werden, wenn der Eichschalter offen ist.

# **5.4 Kalibrier- und Justierverfahren**

Bei einer Überprüfung des Mengenumwerters werden die Versiegelungen nach Abschnitt 6.1 sowie die Software-Versionen nach Abschnitt 5.3 geprüft. Außerdem wird geprüft, ob die Parametrierung des Prozessrechners für die angeschlossenen Gaszähler und Gasbeschaffenheitsmessgeräte korrekt ist und mit den Daten im Datenbuch übereinstimmt.

Ferner ist das eichtechnische Logbuch auszuwerten und zu prüfen, ob die darin verzeichneten Parameteränderungen korrekt waren.

Falls die Batteriestandzeit nicht für den Normalbetrieb bis zur nächsten regelmäßigen amtlichen Prüfung ausreicht, ist die Batterie gemäß der Betriebsanleitung zu wechseln. Anleitungen zum Austausch bzw. Einbau von Karten und zum Batteriewechsel sind in der Betriebsanleitung zur Flow Computer Geräteserie enCore ZM1, BM1, MC1, DC1, FC1 (siehe Abschnitt 1.6) enthalten. Die messtechnische Prüfung kann als Betriebspunktprüfung durchgeführt werden oder aber darin bestehen, die Messwertaufnehmer für Druck und Temperatur gezielt mit Drücken und Temperaturen im Messbereich zu beaufschlagen.

Eine Neujustierung durch Änderung der entsprechenden Parameter ist zumindest dann notwendig, wenn die festgestellten Messabweichungen 0,5 °C bzw. 0,5 % des Absolutdrucks überschreiten. Erfolgt die messtechnische Prüfung im Umgebungstemperaturbereich zwischen 17°C und 23°C, so gelten engere Fehlergrenzen, nämlich 0,3 °C und 0,2% des Absolutdrucks.

# **6 Sicherungsmaßnahmen**

# **6.1 Mechanische Siegel**

Die Versiegelung des Gerätes und der Prozessanschlüsse ist im Anhang des Handbuchs (Dokument Nr. 1 im Zertifizierungs-Dokumentensatz) beschrieben und im Folgenden wiedergegeben.

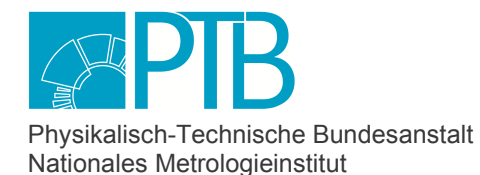

Seite 35 der Baumusterprüfbescheinigung DE-17-M-PTB-0078, Revision 4 vom 29.06.2023 Page 35 of the Type-examination Certificate DE-17-M-PTB-0078, Revision 4 dated 29.06.2023

# **Versiegelung des BM1 an der Frontseite (Beispiel 1/3 Baubreite)**

- 1 Sicherungsmarke (klebend), sichert eine Gehäuseschraube
- 2 Typenschild des integrierten Belastungs-Registriergerätes mit Sicherungsmarke
- 3 Plombierbarer Eichschalter
- 4 Plombierschraube
- 5 Plombierdraht mit Plombe (detaillierte Beschreibung siehe unten)
- 6 Typenschild des BM1, Teil 1, mit Sicherungsmarke
- 7 Typenschild des BM1, Teil 2, mit Sicherungsmarke

Geräte in 1/2-Baubreite werden genauso versiegelt.

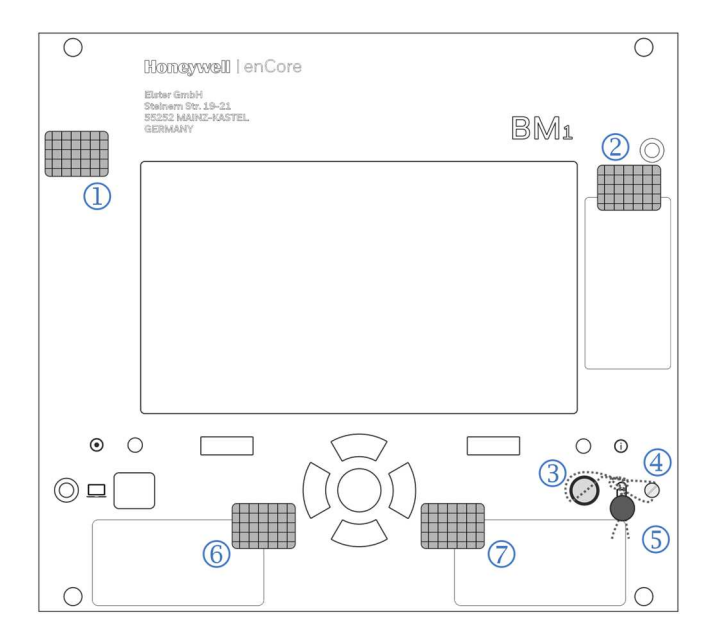

Der Eichschalter (3) wird geschlossen, indem man ihn im Uhrzeigersinn bis zum Anschlag dreht. Die Sicherung des Eichschalters mit Plombierdraht und Plombe erfolgt gemäß der Abbildung auf der folgenden Seite. Dabei muss darauf geachtet werden, dass der Plombendraht straff gezogen und die Plombe möglichst dicht am Knoten gesetzt wird, damit kein Spielraum zur Drehung des Eichschalters verbleibt.

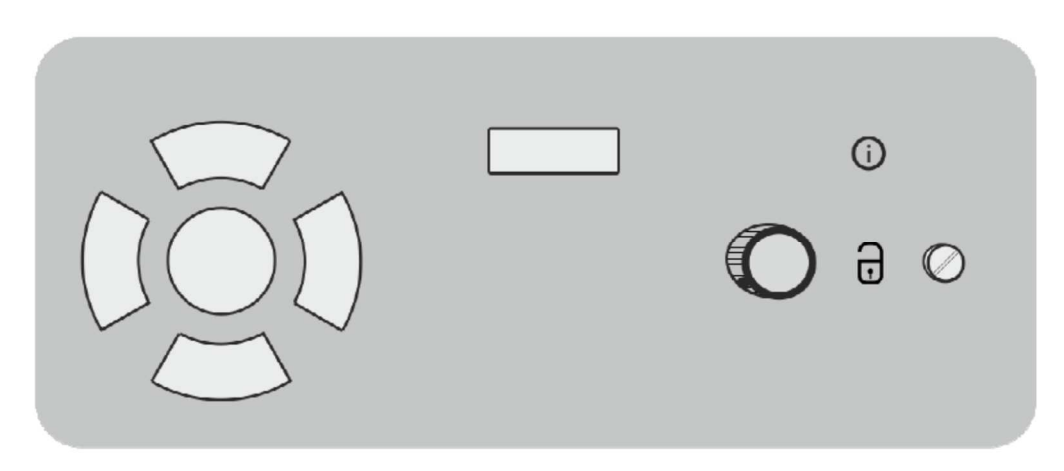

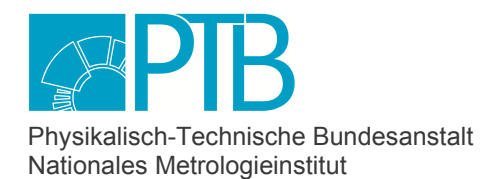

Seite 36 der Baumusterprüfbescheinigung DE-17-M-PTB-0078, Revision 4 vom 29.06.2023<br>Page 36 of the Type-examination Certificate DE-17-M-PTB-0078, Revision 4 date 29.06.2023 Page 36 of the Type-examination Certificate DE-17-M-PTB-0078, Revision 4

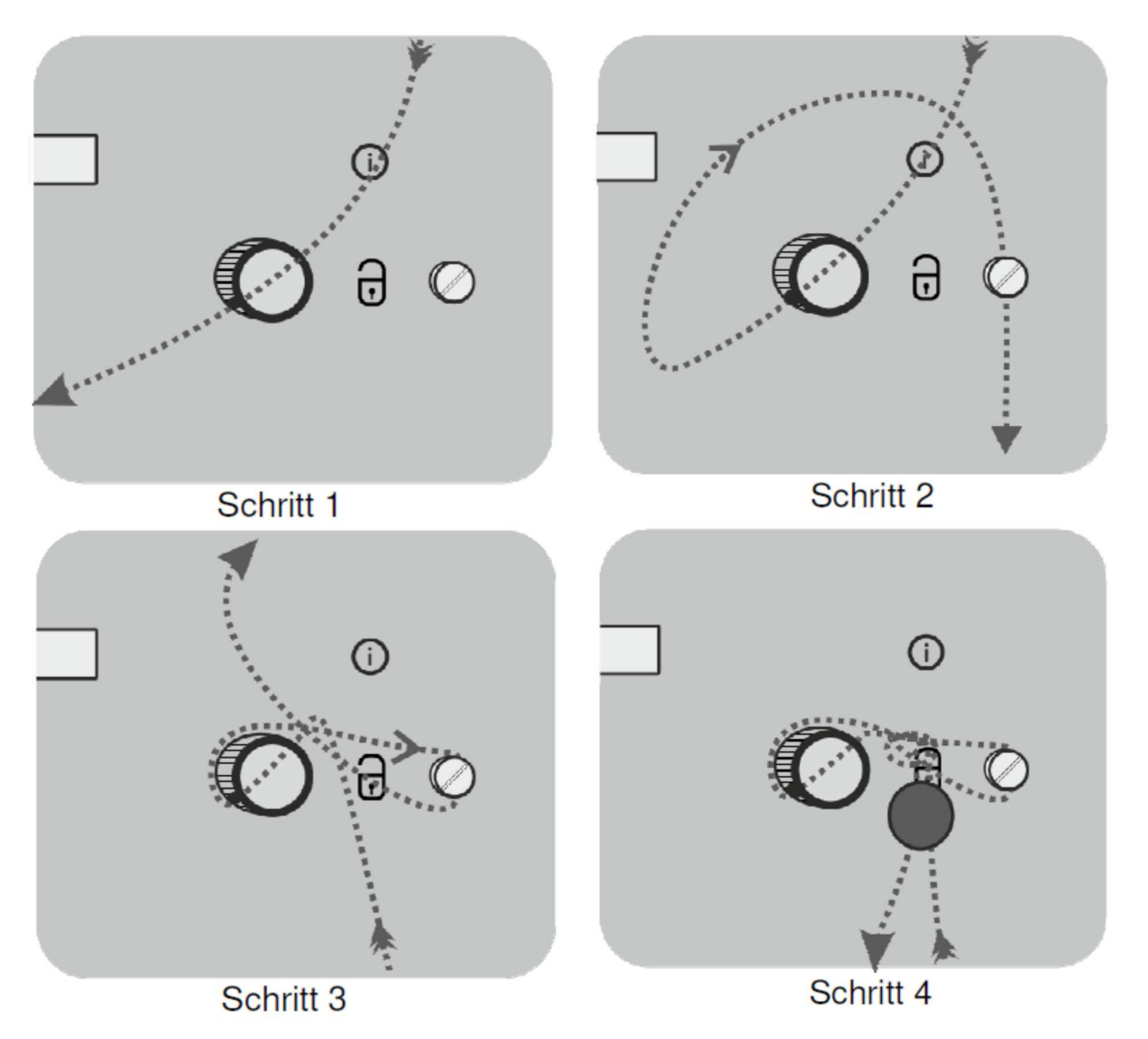

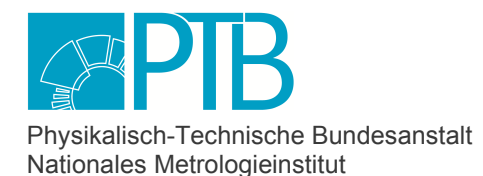

Seite 37 der Baumusterprüfbescheinigung DE-17-M-PTB-0078, Revision 4 vom 29.06.2023 Page 37 of the Type-examination Certificate DE-17-M-PTB-0078, Revision 4 dated 29.06.2023

# **Versiegelung des BM1-Gehäuses an der Rückseite (Beispiel 1/3-Baubreite)**

1 zwei klebende Sicherungsmarken, sichern je eine Gehäuseschraube

Geräte in 1/2-Baubreite werden genauso versiegelt.

Die dargestellte Prozesskarten-Bestückung ist nur ein Beispiel und hängt in der Praxis vom jeweiligen Anwendungsfall ab.

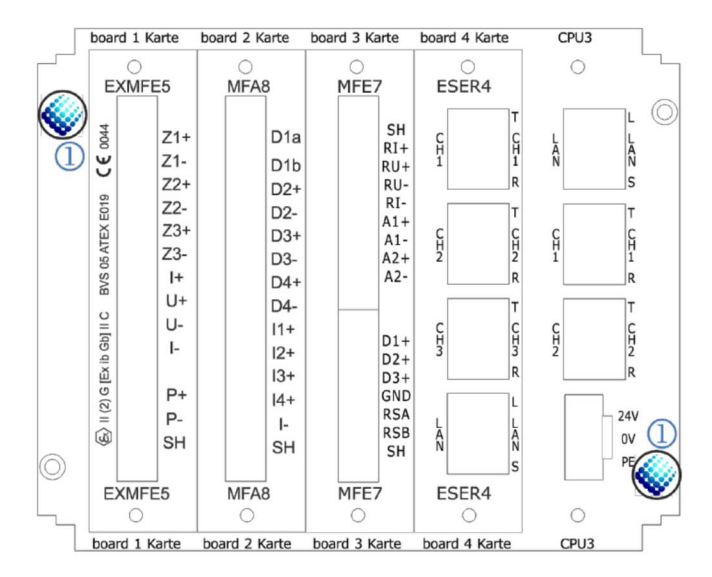

### **Versiegelung der Prozessanschlüsse am BM1**

Alle Steckverbindungen für die Prozessanschlüsse (zu den Gaszählern, Druckaufnehmern, Temperaturaufnehmern und ggf. Gasbeschaffenheits-Messgeräten über Modbus-Protokoll) müssen versiegelt werden. Die Kabelzuführung kann je nach Einbausituation wahlweise von oben oder unten erfolgen.

### **Versiegelung von ExMFE5-Steckern**

#### **a) mit Plombendraht und Plombe (bevorzugt)**

Ansicht von unten:

- 1 Kabelzuführung
- 2 Steckergehäuse;
- 3 Plombierschrauben an der Unter- und Oberseite des Steckers
- 4 Plombendraht mit Plombe

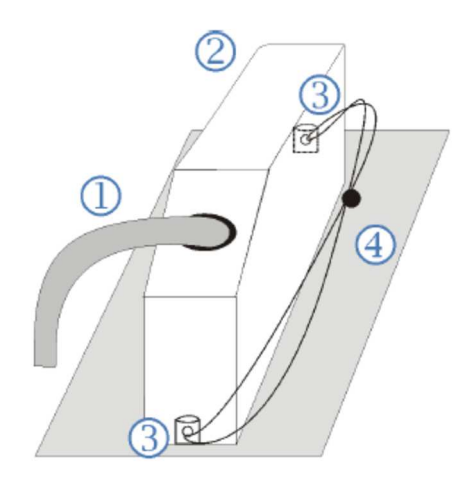

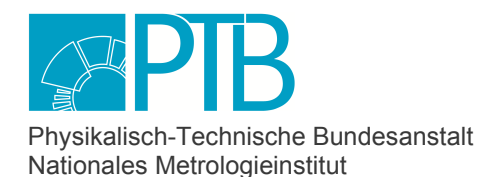

Seite 38 der Baumusterprüfbescheinigung DE-17-M-PTB-0078, Revision 4 vom 29.06.2023 Page 38 of the Type-examination Certificate DE-17-M-PTB-0078, Revision 4 dated 29.06.2023

### **b) mit Klebemarken, falls die Variante (a) nicht möglich ist**

Falls das Anbringen des Plombendrahts nicht möglich ist, können die Schraubverbindungen mit Klebemarken gesichert werden. Ansicht von unten (links) und von oben (rechts).

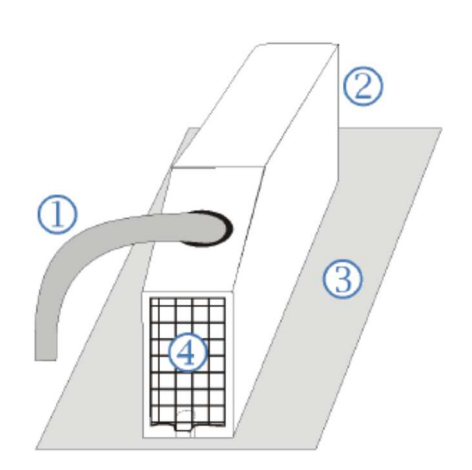

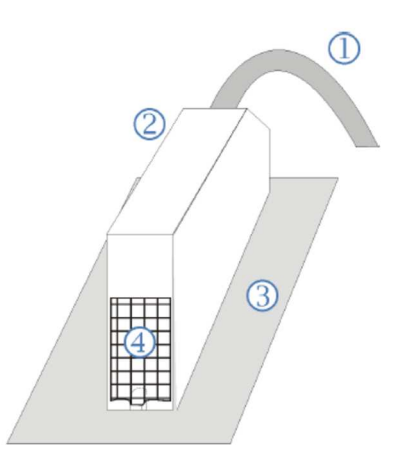

- 1 Kabelzuführung
- 2 Steckergehäuse
- 3 Rückwand des BM1
- 4 Klebemarken

### **Versiegelung von MFE7-Steckern**

Bei einer MFE7-Prozesskarte gibt es 2 Stecker für den Prozessanschluss: Ein Stecker ist für die obere Hälfte der Anschlussleiste vorgesehen, wo 2 Strom- bzw. HART-Eingänge sowie ein Widerstandseingang vorhanden sind. Der zweite Stecker wird auf die untere Hälfte aufgesteckt. Dort gibt es eine serielle RS485-Schnittstelle sowie drei Impuls- oder Meldeeingänge, von denen einer auch als Encoder-Eingang verwendet werden kann.

Diese Stecker werden genau wie die ExMFE5-Stecker bevorzugt mit Drahtplomben und, falls dies nicht möglich ist, mit zwei Klebemarken gesichert.

### **Versiegelung von RJ45-Ethernet-Steckern**

Auf der CPU-Karte und der ESER4-Karte befinden sich RJ45-Buchsen für digitale Schnittstellen. Sie können für den Anschluss von Ultraschallgaszählern über ein digitales Protokoll verwendet werden. Die Versiegelung der RJ45-Ethernet-Stecker erfolgt dann mit Klebemarken.

#### **Temperaturaufnehmer Pt100**

Bei Einsatz eines Pt100-Temperaturaufnehmers ist dieser geeignet durch Klebemarken und/oder Plomben zu versiegeln.

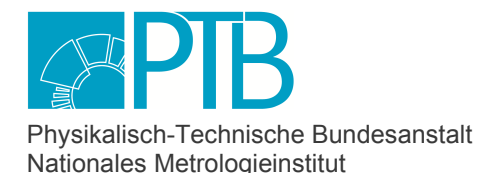

Seite 39 der Baumusterprüfbescheinigung DE-17-M-PTB-0078, Revision 4 vom 29.06.2023 Page 39 of the Type-examination Certificate DE-17-M-PTB-0078, Revision 4 dated 29.06.2023

### **Druck- und Temperaturtransmitter mit Baueinheiten-Zertifikat**

Druck- und Temperaturaufnehmer werden gemäß ihres Baueinheiten-Zertifikats gesichert. Dabei muss, wenn möglich, der Schreibschutz aktiviert werden, so dass Parameteränderungen über die Schnittstelle abgelehnt werden.

Falls dies nicht möglich ist, müssen alle Klemmstellen und Verbindungen gesichert werden. Die Sicherungen müssen sowohl das Unterbrechen der Steckkontakte als auch den Aufbau von elektrischen Kontakten zu den Klemmstellen und Leitern verhindern.

#### **Herstellersymbol**

Die Abbildung für die Versiegelung Rückseite des BM1-Gerätes in diesem Abschnitt 6.1 "Mechanische Siegel" enthält zweimal das Herstellersymbol der Firma Elster.

# **6.2 Elektronische Siegel**

Im BM1 ist ein Berechtigungskonzept mit 6 Benutzerprofilen vorhanden. Die Rechte sind pro Profil zugeordnet.

Jedes Profil ist eine Gruppe aus bis zu zehn Benutzern. In jedem Profil gibt es einen Hauptbenutzer und neun Standardbenutzer. Benutzer erben jeweils die Berechtigungen ihres Profils. Die sechs Hauptbenutzer haben zusätzlich das Recht, die Benutzer des eigenen Profils zu verwalten, d.h. sie können in ihrer Gruppe Benutzer hinzufügen, löschen oder Benutzernamen ändern.

Ein Benutzer gehört immer nur einem Profil an. Jeder Benutzer hat eigene Zugangsdaten bestehend aus Benutzername und Passwort. Die Prüfung der Zugangsdaten führt nur der BM1 durch. Die Passworte verbleiben immer im BM1 und können nicht ausgelesen oder eingesehen werden.

Um Parameter zu ändern, die unter dem Schutz des eichtechnischen Logbuchs liegen, ist zuvor die Anmeldung eines Benutzers erforderlich, dessen Benutzerprofil die entsprechenden Rechte aufweist. Jede Parameteränderung wird im eichtechnischen Logbuch mit dem Namen dieses Benutzers versehen.

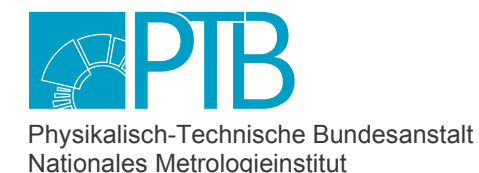

Seite 40 der Baumusterprüfbescheinigung DE-17-M-PTB-0078, Revision 4 vom 29.06.2023 Page 40 of the Type-examination Certificate DE-17-M-PTB-0078, Revision 4 dated 29.06.2023

# **7 Kennzeichnungen und Aufschriften**

# **7.1 Informationen, die dem Gerät beizufügen sind**

Jedem BM1-Gerät sind bei Lieferung die folgenden Bände des Handbuchs beizufügen:

- 1.) Brennwertmengenumwerter enCore BM1 "Verwendung im gesetzlichen Messwesen"
- 2.) Flow Computer Geräteserie enCore ZM1, BM1, MC1, DC1, FC1 "Betriebsanleitung"

Dokument 1 enthält die aus metrologischer Sicht bedeutenden Informationen. Es ist unter der Nummer 1 im Zertifizierungs-Dokumentensatz (ZDS) zu finden. Neue Versionen müssen im ZDS eingetragen werden, erfordern aber nicht zwingend eine Revision dieser Baumuster-Prüfbescheinigung.

Dokument 2 enthält weitere Informationen (z.B. Beschreibung von betrieblichen Funktionen, oder Sicherheitshinweise) und kann deswegen vom Hersteller ohne Rücksprache mit einer benannten Stelle aktualisiert werden.

Ist die Verwendung der Signiereinheit vorgesehen, so ist zusätzlich beizufügen:

3.) Handbuch Geräteserie enCore FC, DSfG-DFÜ Signiereinheit: Verwendung im gesetzlichen Messwesen

Zum Zeitpunkt der Erteilung dieser Revision der Baumuster-Prüfbescheinigung sind folgende Ausgabestände die aktuellsten:

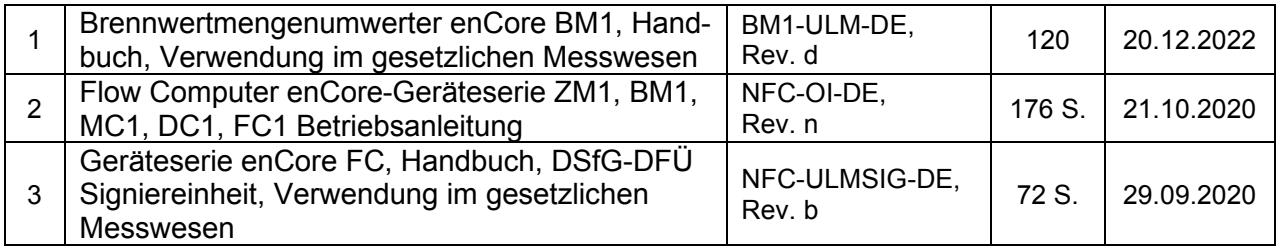

# **7.2 Kennzeichen und Aufschriften**

Auf der Frontplatte des Gerätes sind das Zeichen und der Name des Herstellers sowie der Gerätename BM1 aufgedruckt. Ein zusätzlicher Aufdruck enthält die vollständige Herstelleradresse. Das Typenschild ist in zwei Teile geteilt und enthält folgende Angaben:

# **Teil 1**:

- Gerätebezeichnung "Elektronischer Brennwertmengenumwerter"
- Baujahr und Seriennummer
- Identifikation als 2D-Code (Data Matrix nach ECC200-Standard gem. ISO/IEC 16022)
- optional zusätzlich die Kennzeichnung nach WEEE-Richtlinie  $\mathbb X$

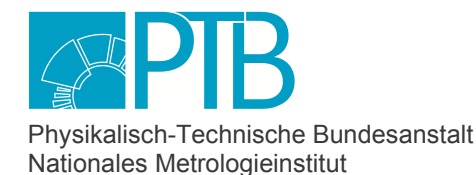

Seite 41 der Baumusterprüfbescheinigung DE-17-M-PTB-0078, Revision 4 vom 29.06.2023 Page 41 of the Type-examination Certificate DE-17-M-PTB-0078, Revision 4 dated 29.06.2023

### **Teil 2:**

- Nummer der Baumusterprüfbescheinigung
- Metrologie-Kennzeichnung (DE-M)
- CE-Kennzeichnung
- MPE bei Referenzbedingungen

Eine exemplarische Abbildung des zweigeteilten Typenschilds ist hier wiedergegeben:

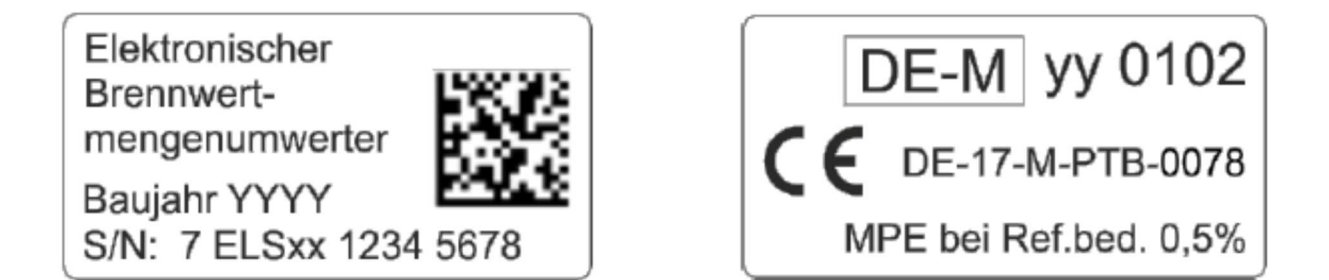

Für die Funktion "Belastungsregistriergerät" ist gemäß der zugehörigen Baumusterprüfbescheinigung zusätzlich das zugehörige Typenschild auf der Front des Gerätes aufgebracht.

Die folgenden Daten können auf dem Gerätedisplay sichtbar gemacht werden:

- Druck und Temperatur des Basiszustands
- Messbereichsgrenzen und Alarmgrenzen für Gasdruck und Gastemperatur
- Falls eine Fehlerkurvenkorrektur durchgeführt wird, die Korrekturparameter sowie die Identifikation des angeschlossenen Gaszählers

Die folgenden Daten sind in der Dokumentation "Brennwertmengenumwerter enCore BM1, Handbuch, Verwendung im gesetzlichen Messwesen" aufgeführt (Zertifizierungs-Dokumentensatz, Nr. 1):

- Zulässiger Umgebungstemperaturbereich
- Verweis auf die zutreffende Version der Europäische Norm EN12405-1.